## 교육 과정 소개서.

파이썬으로 개발하는 빅데이터 기반 맛집 추천 서비스 (ft. **Django,FastAPI)**

**안내.**

해당 교육 과정 소개서는 모든 강의 영상이 촬영하기 전 작성되었습니다. \* 커리큘럼은 촬영 및 편집을 거치며 일부 변경될 수 있으나, 전반적인 강의 내용에는 변동이 없습니다. 아래각오픈일정에따라공개됩니다.

- **● 1차:2023년12월20일**
- **● 2차:2024년01월22일**
- **● 3차:2024년02월20일**
- **● 4차:2024년03월20일**
- **● 전체:2024년04월19일**

최근수정일자2024년03월14일

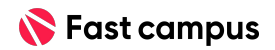

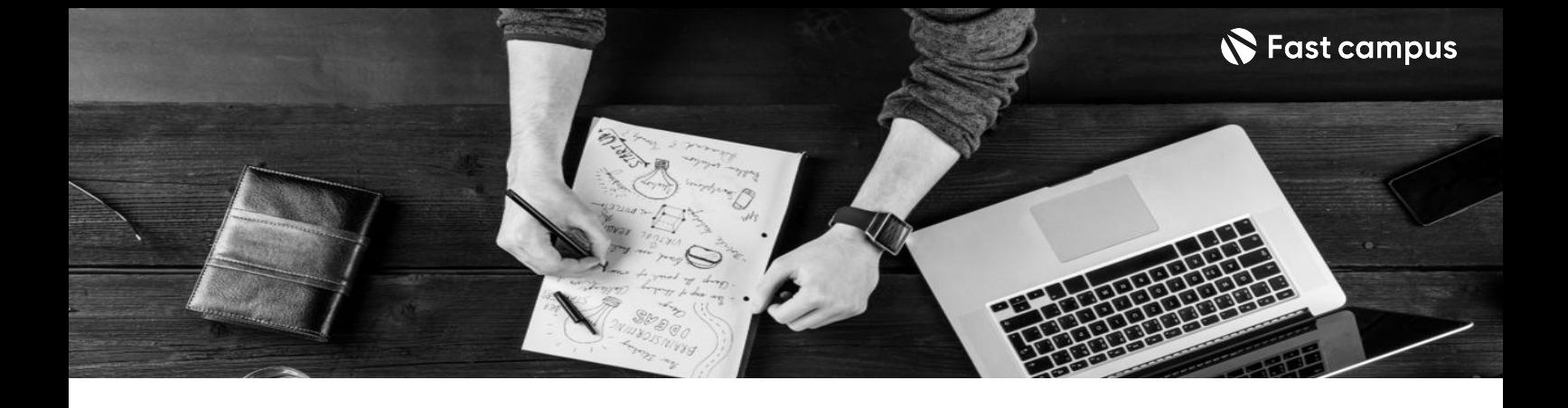

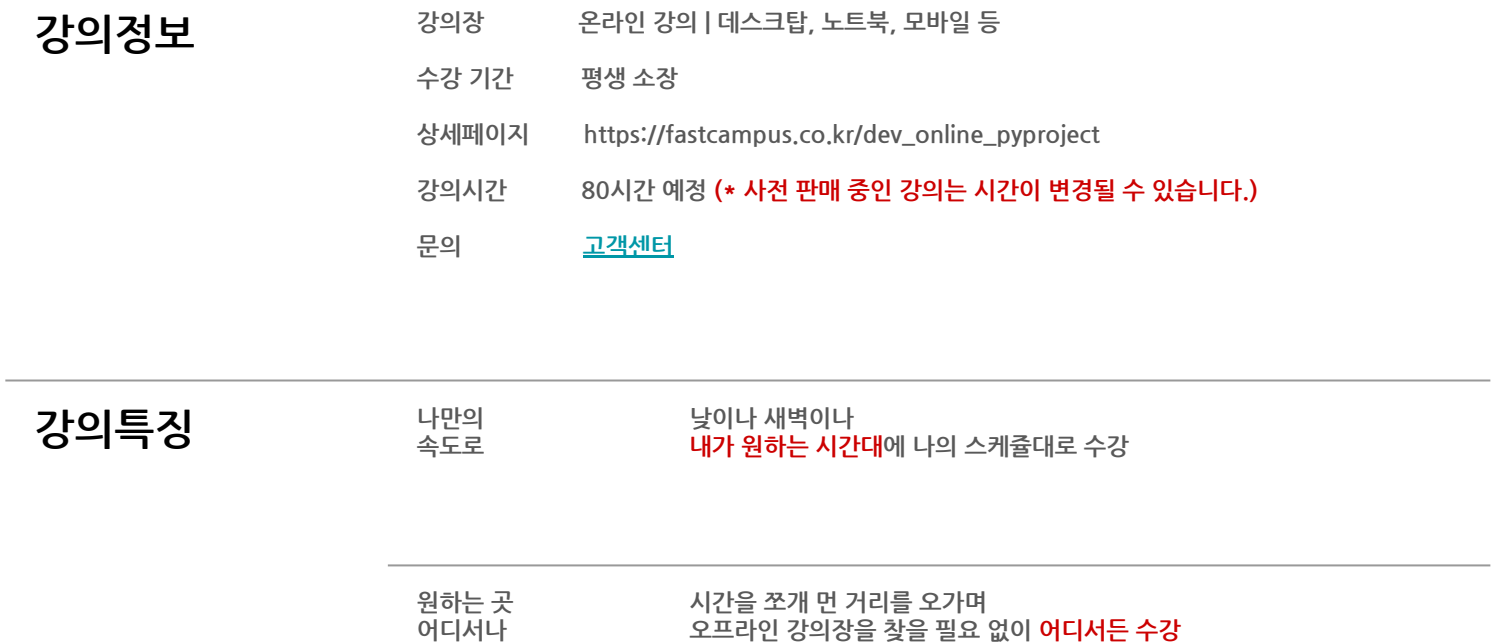

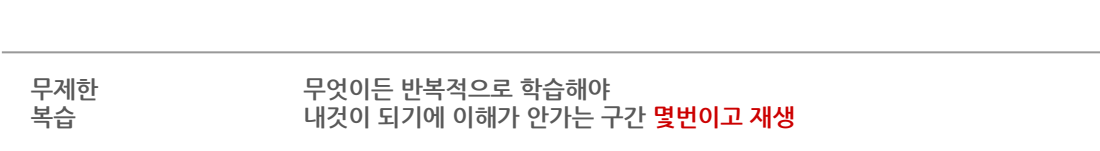

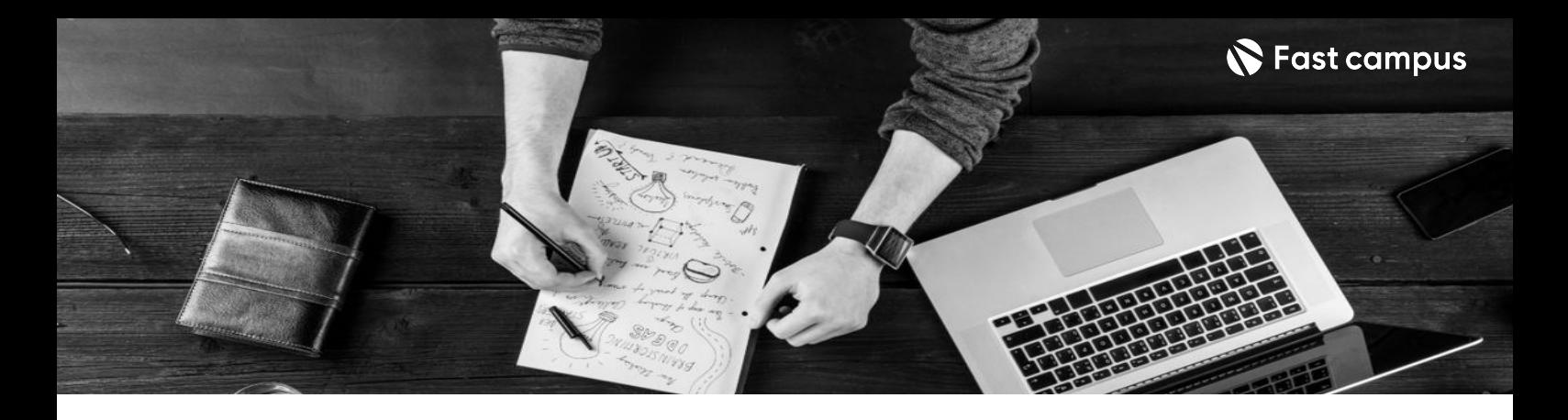

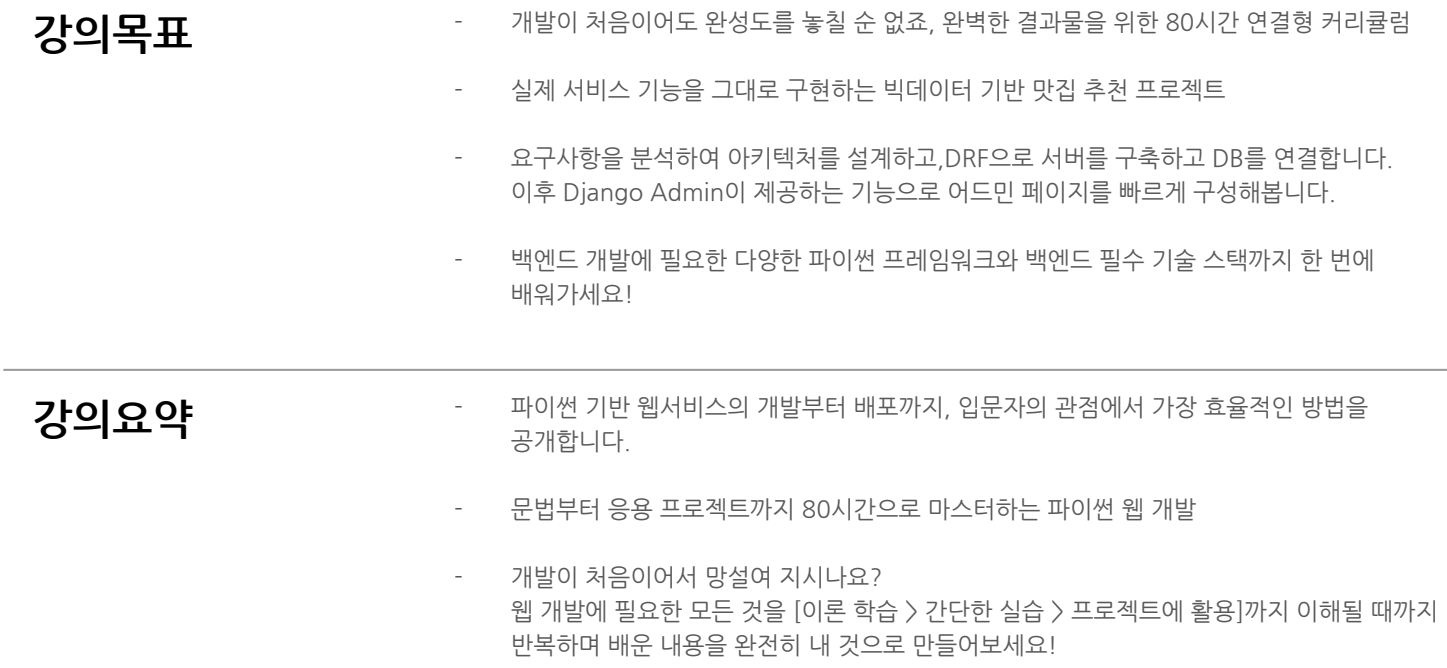

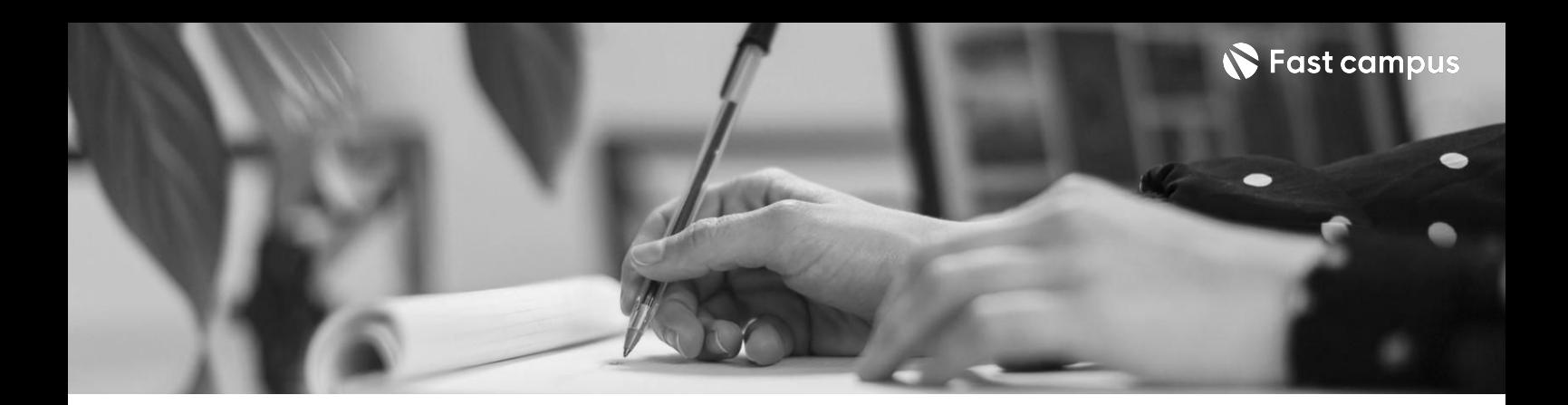

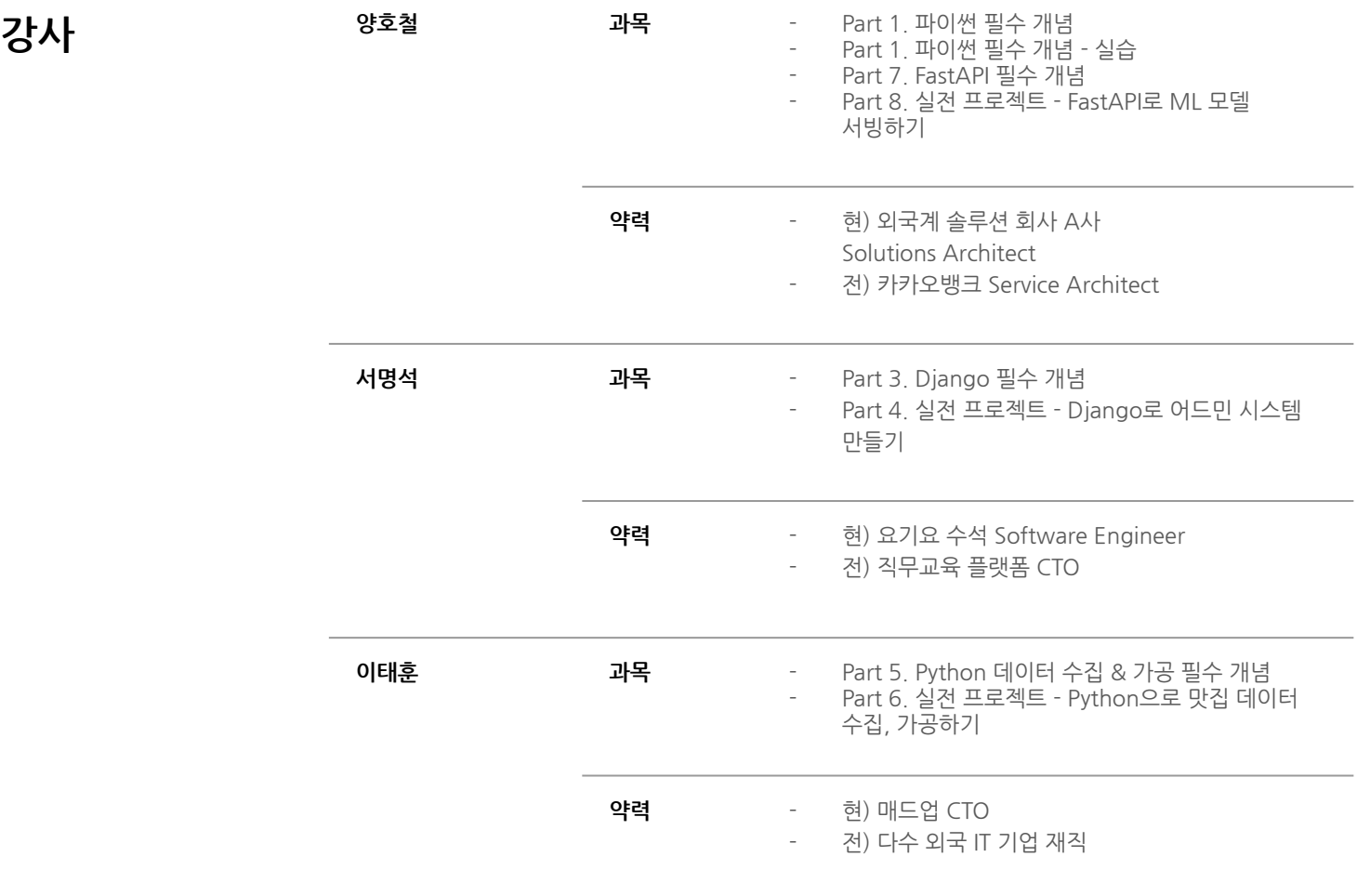

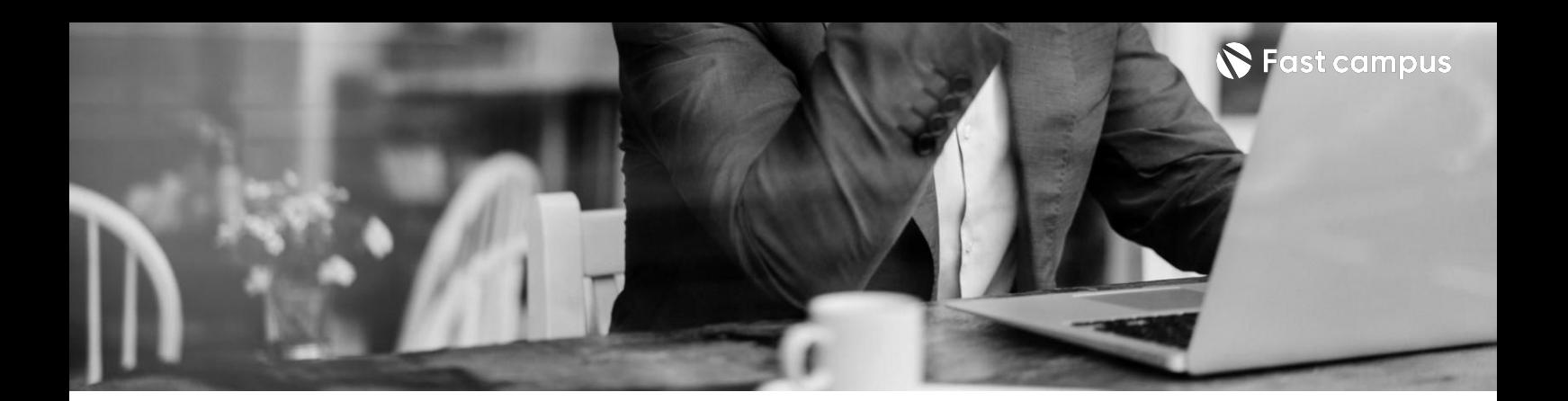

**01. 파이썬필수문법 &백엔드의이해**

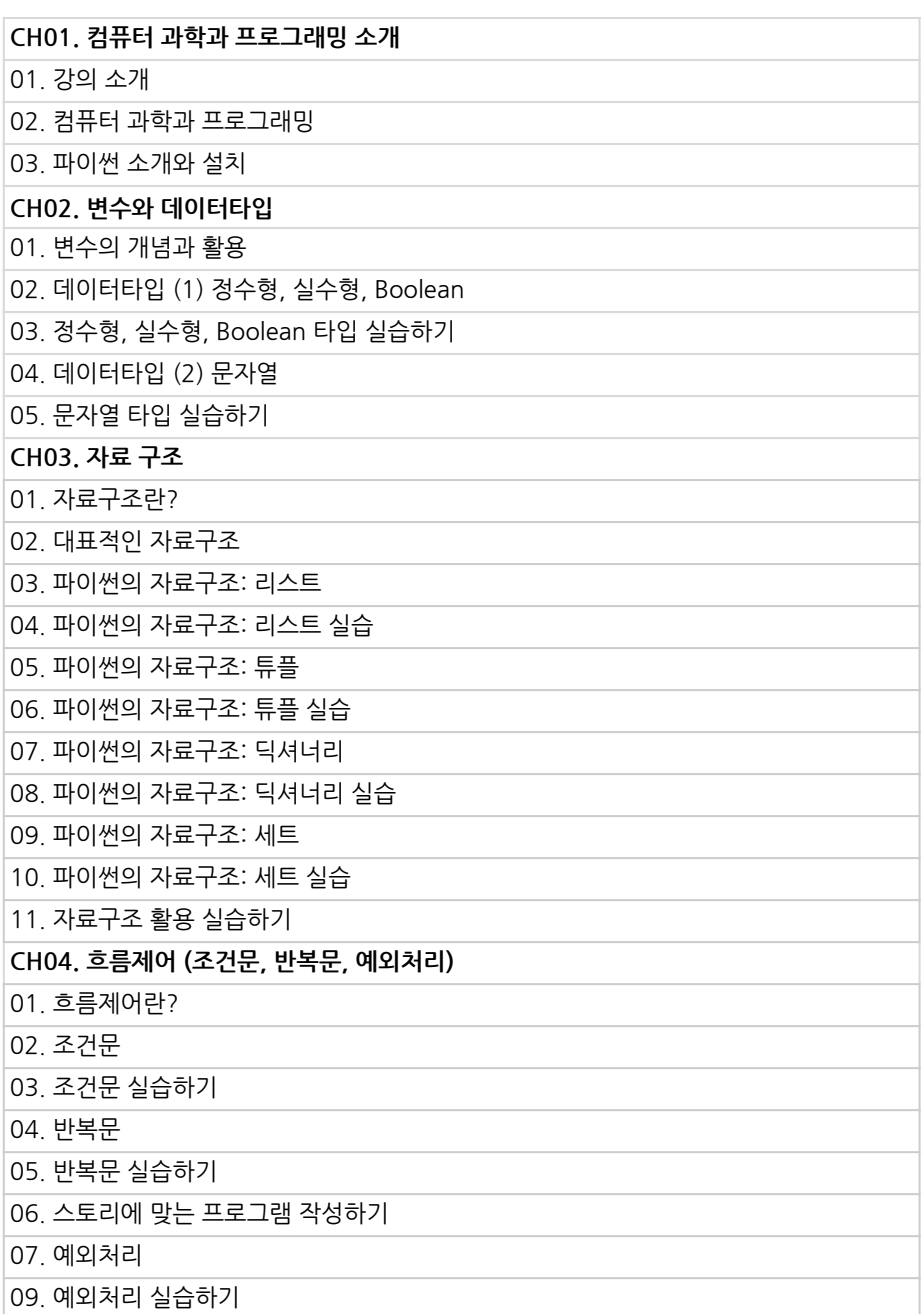

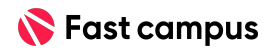

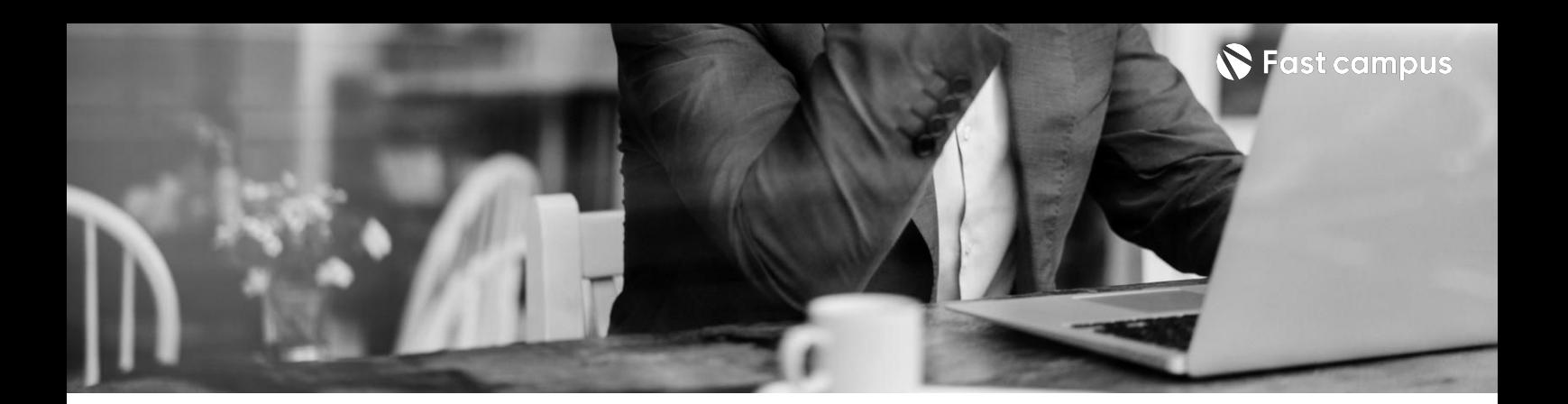

**01. 파이썬필수문법 &백엔드의이해**

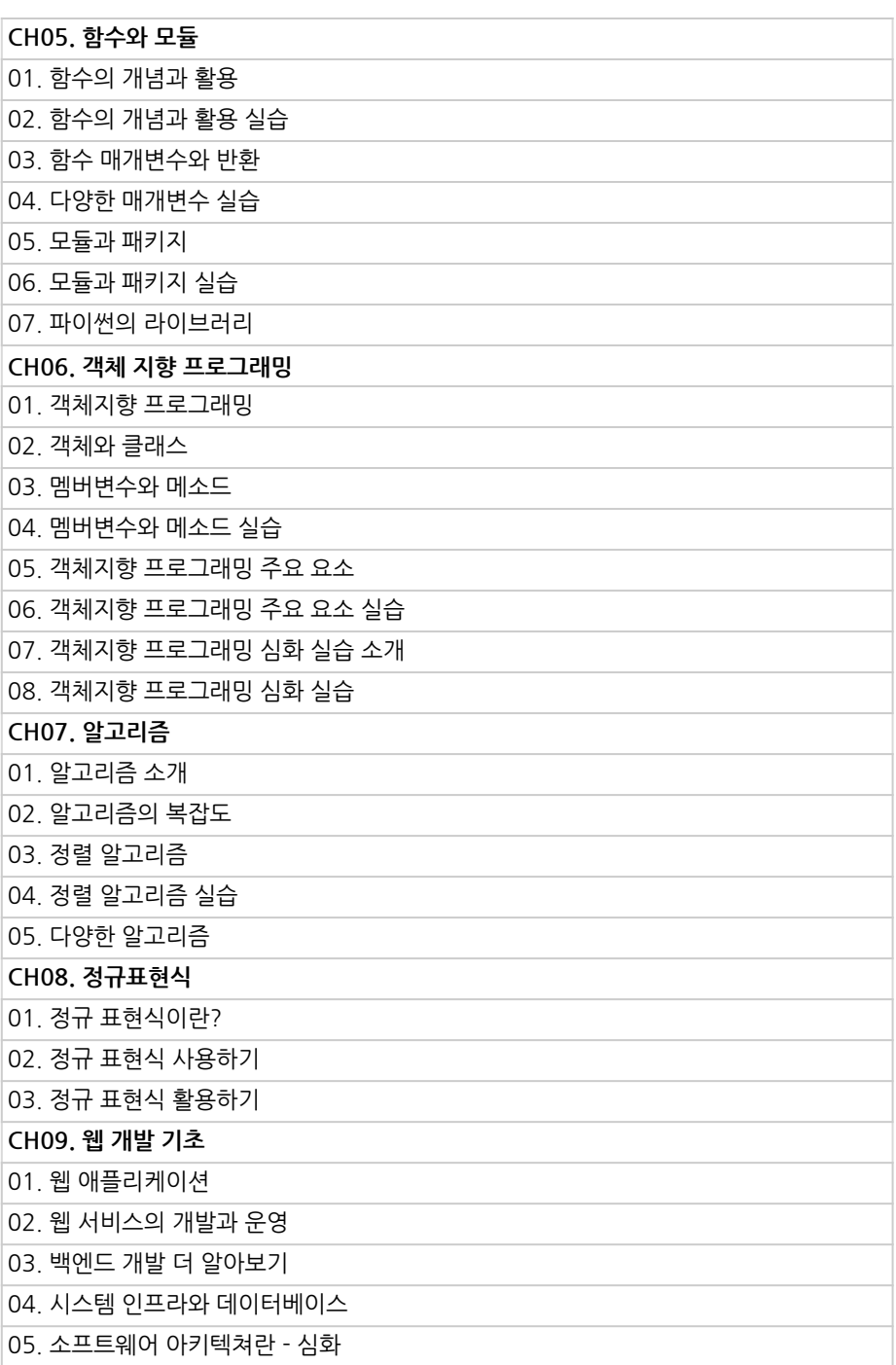

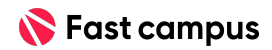

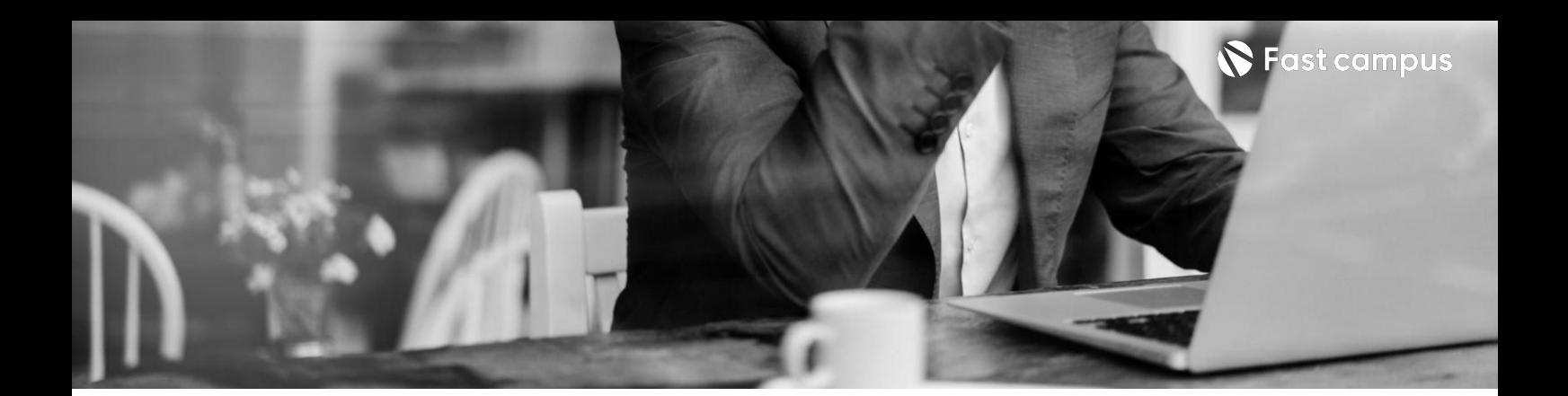

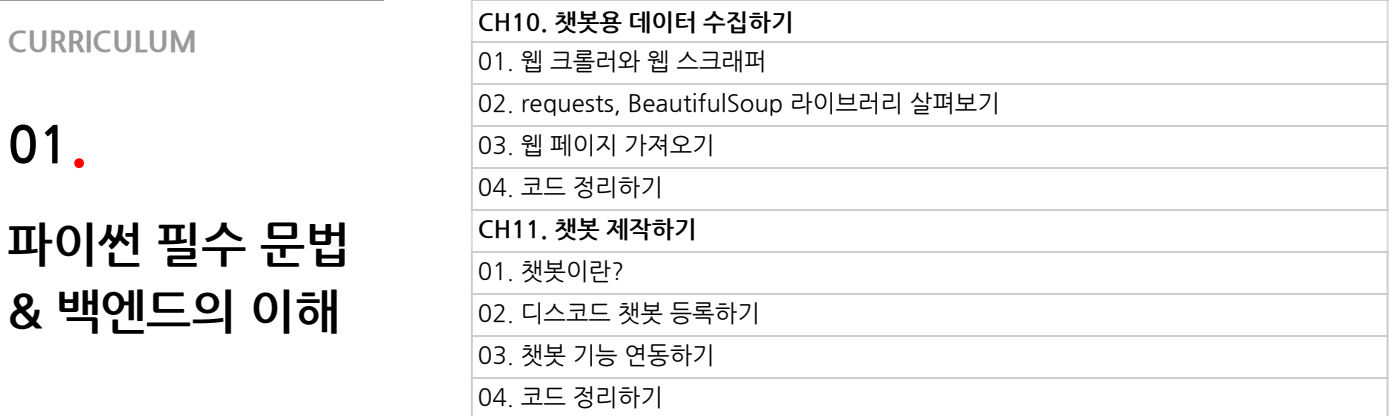

**01.**

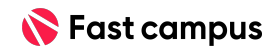

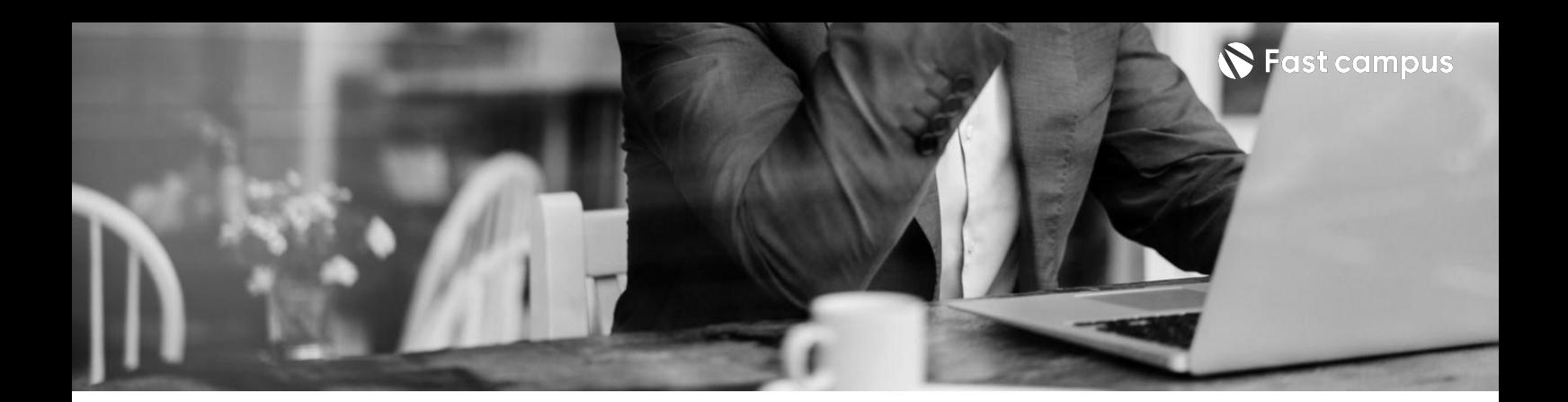

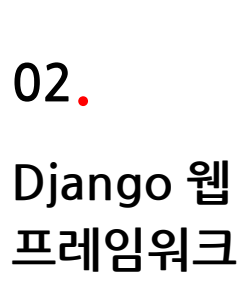

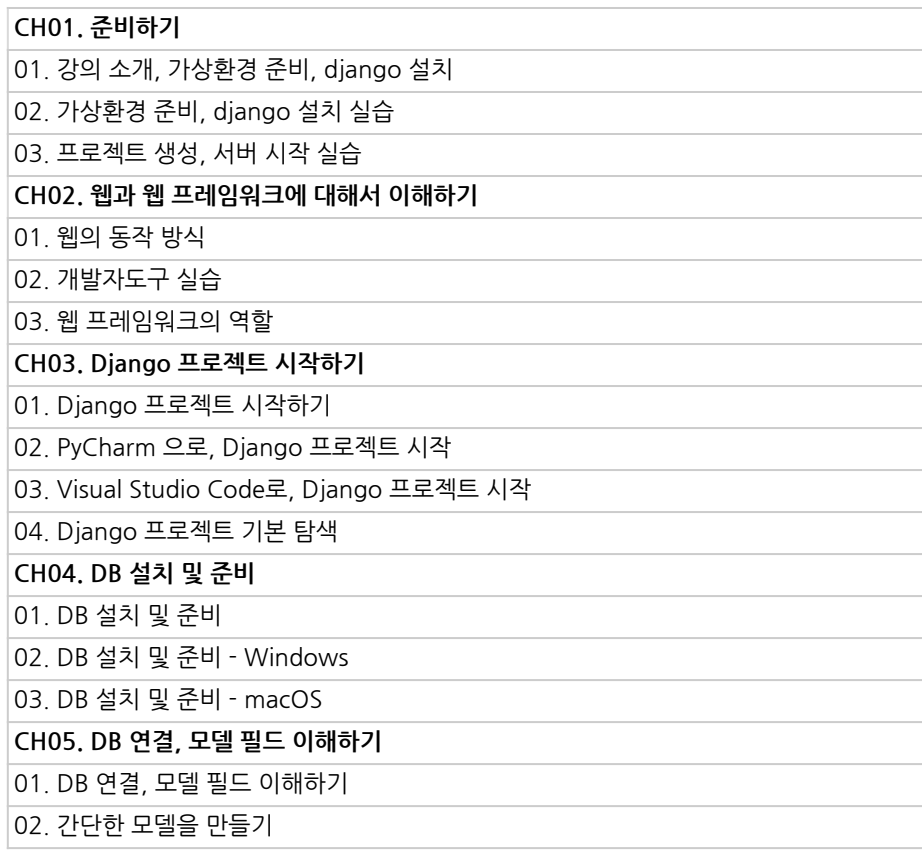

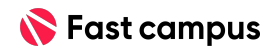

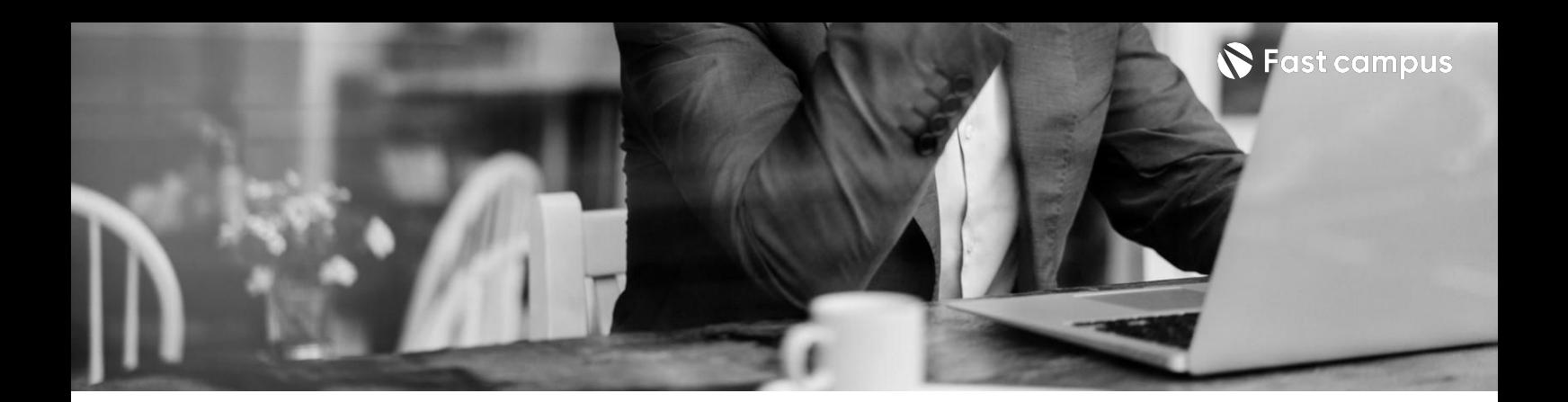

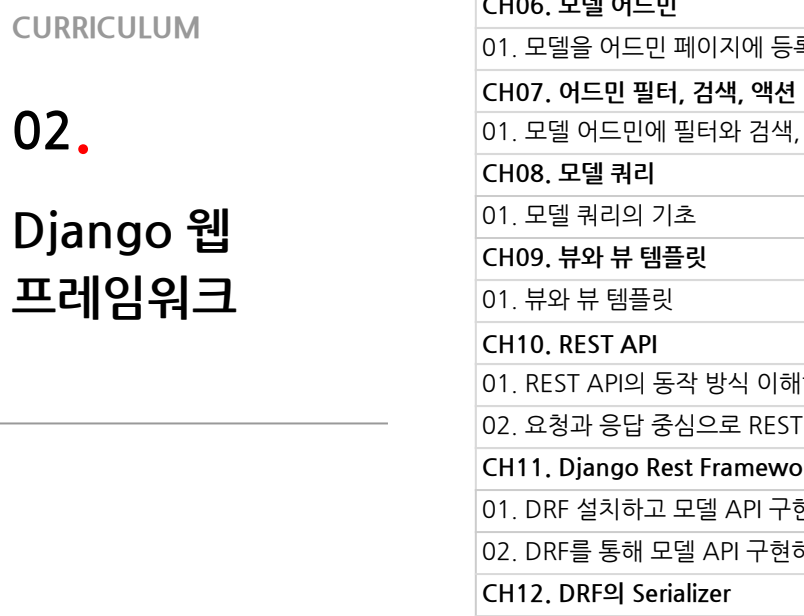

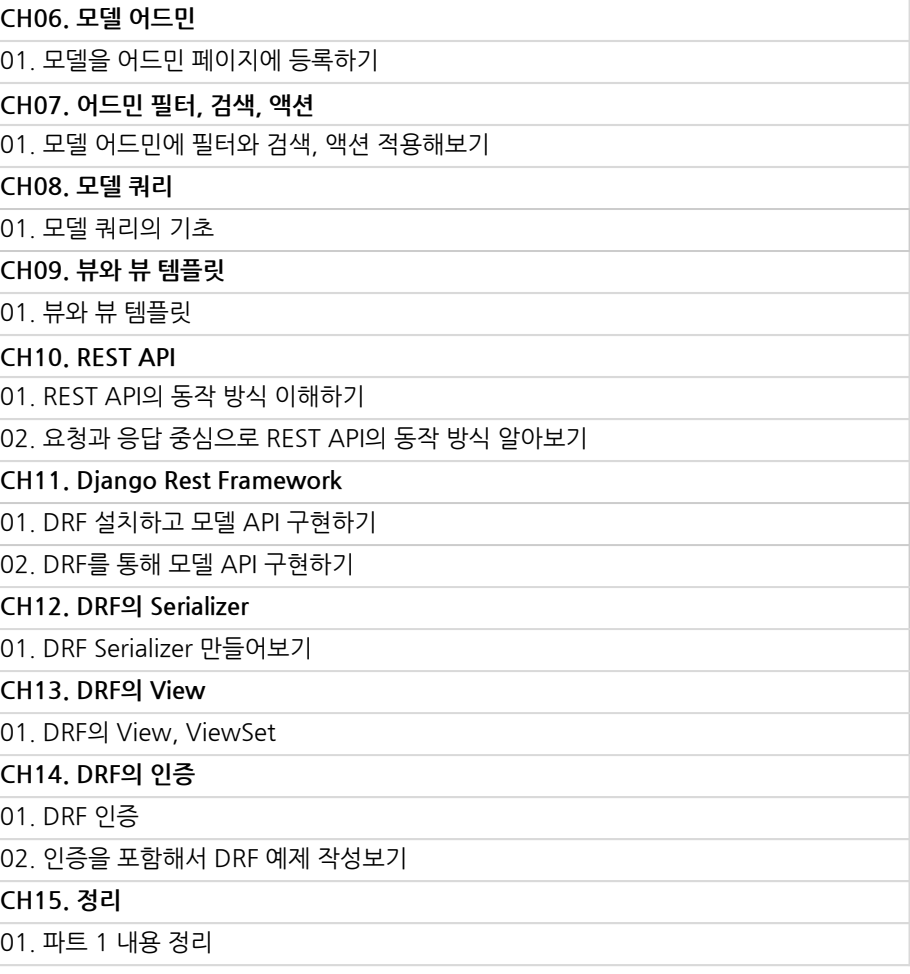

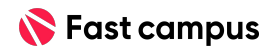

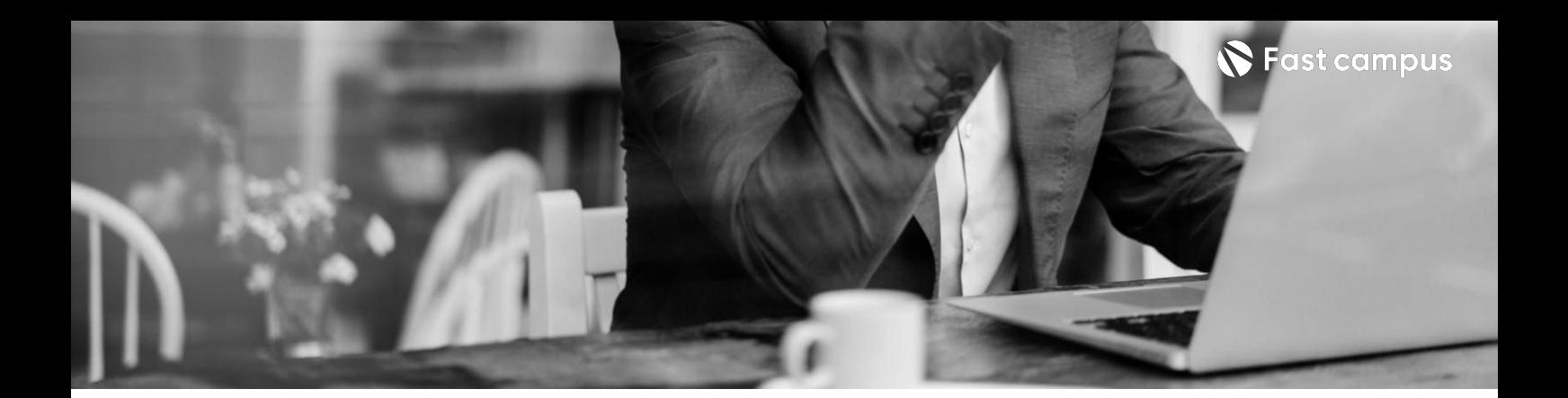

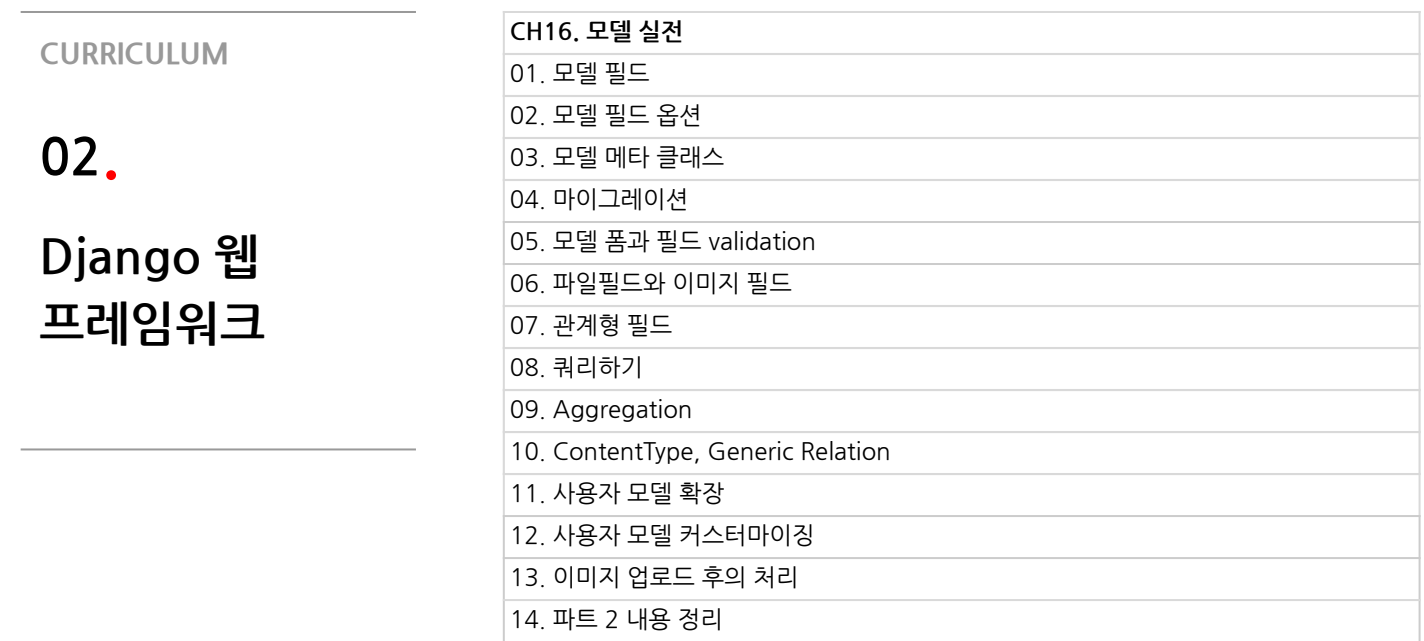

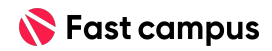

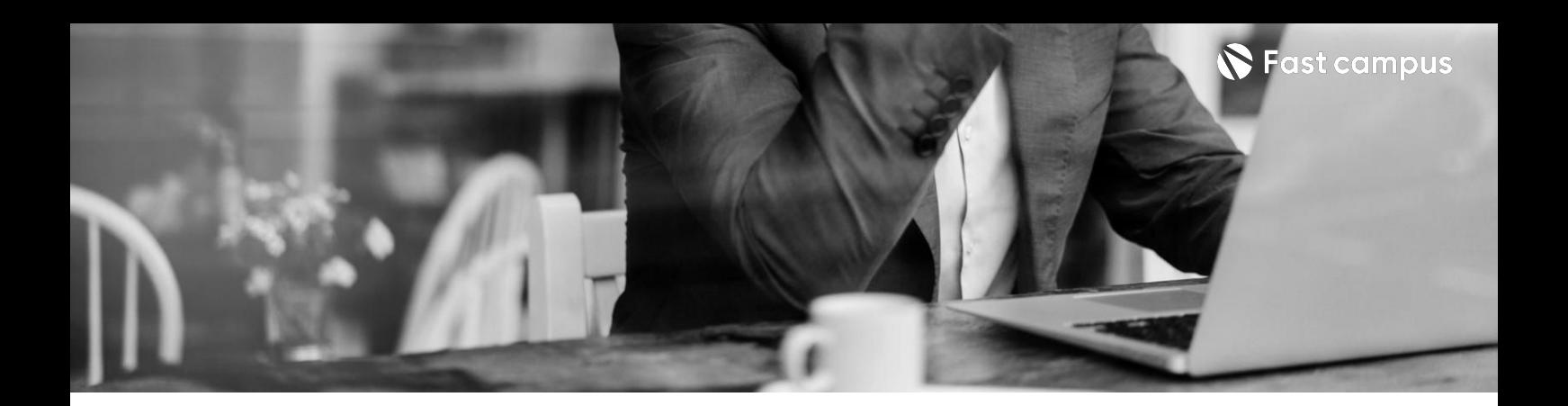

**04. 모델실전**

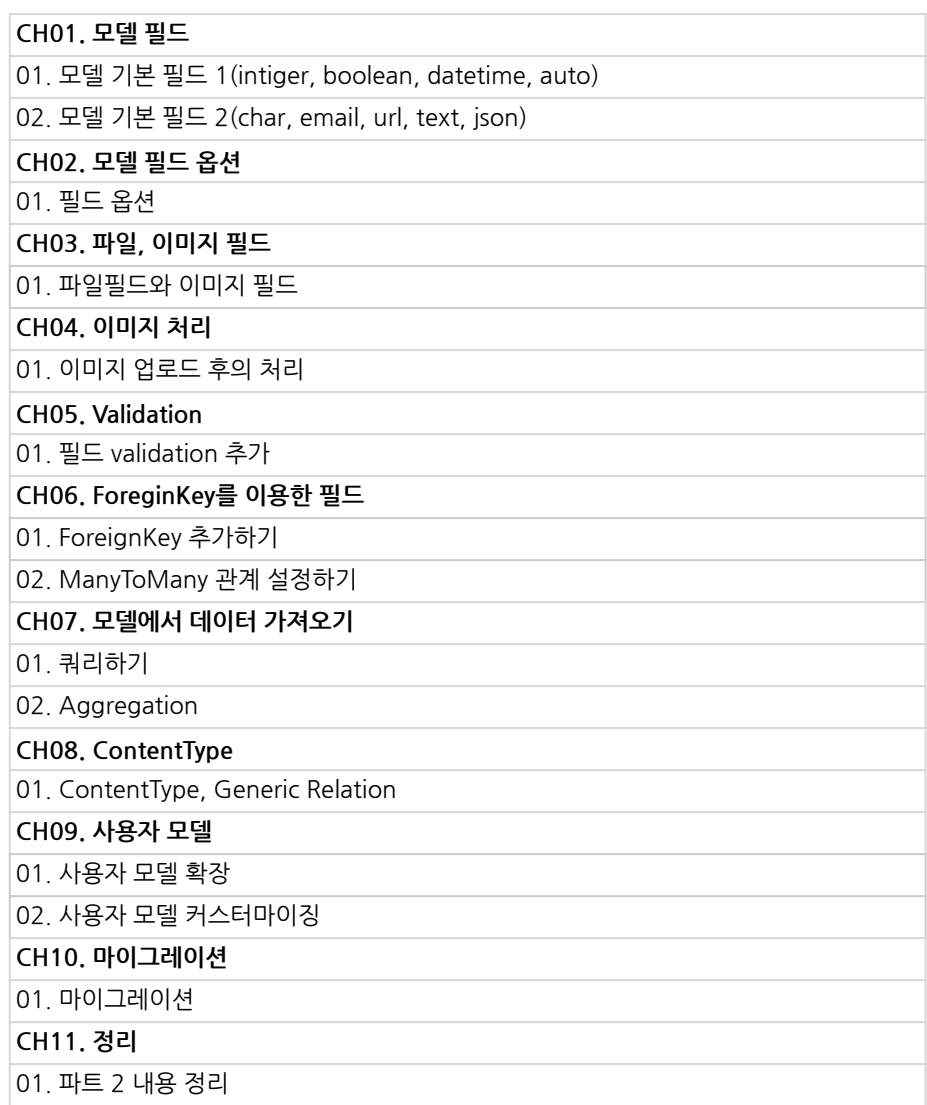

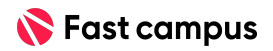

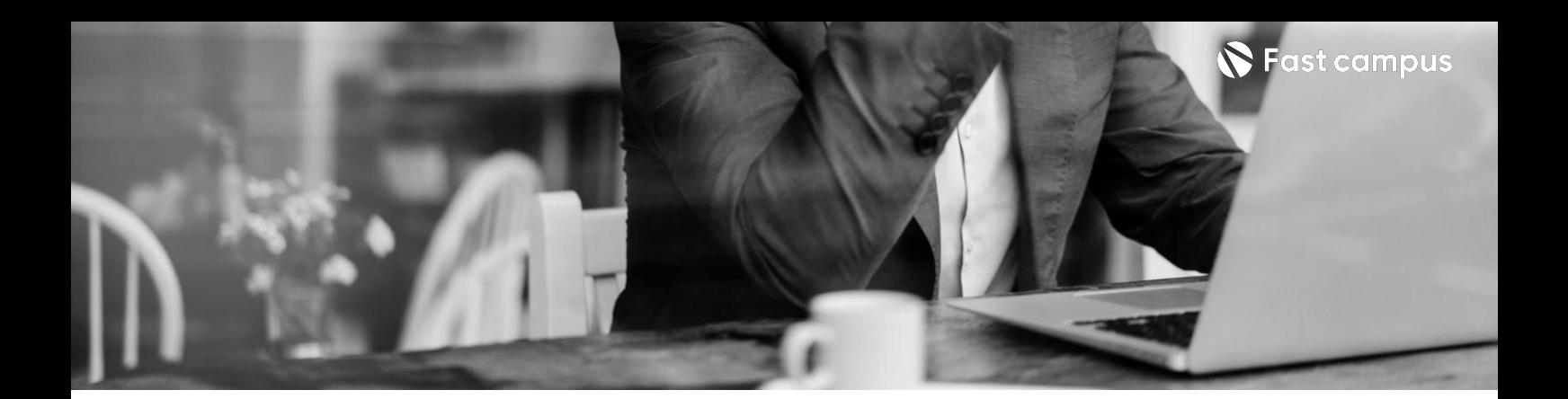

**05. 어드민시스템 딥다이브**

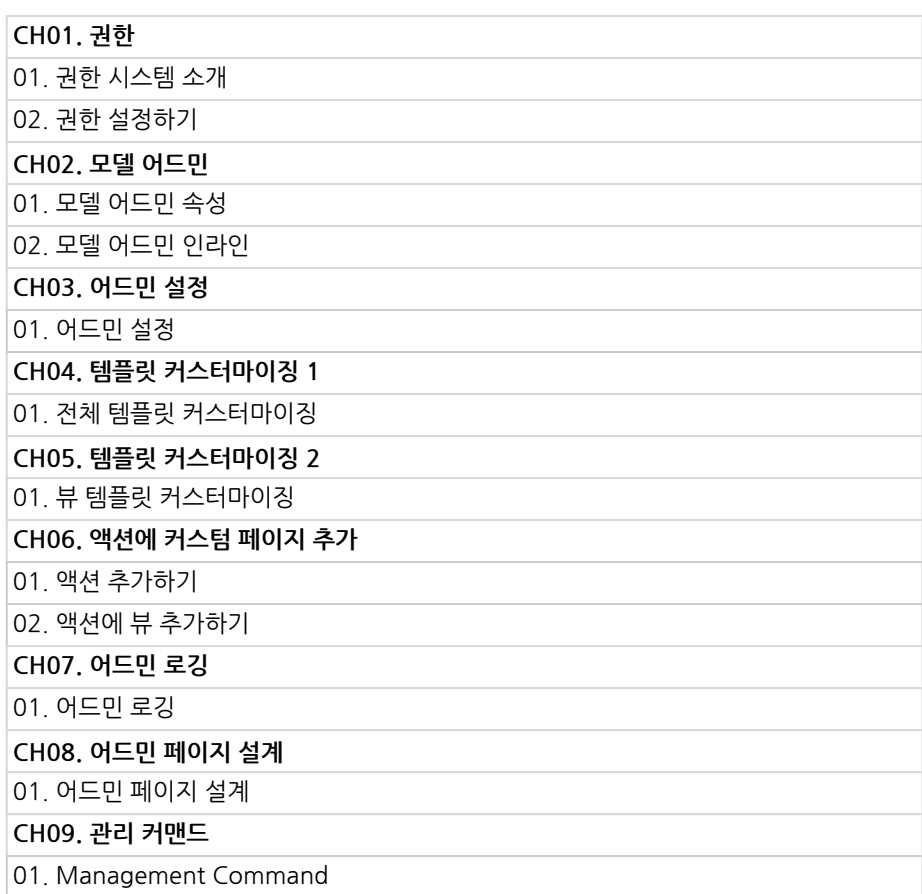

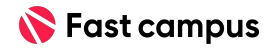

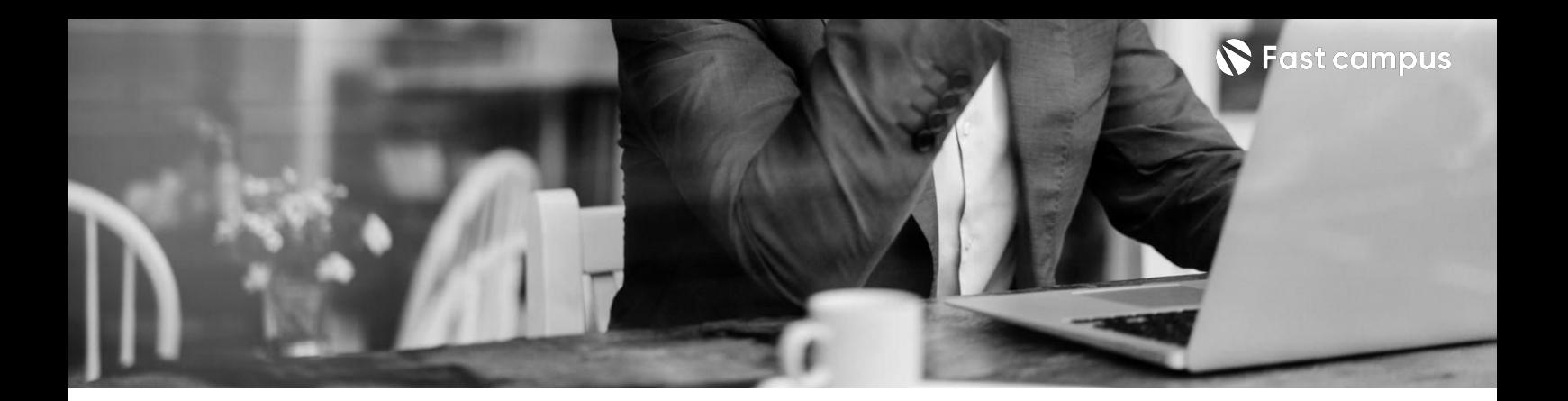

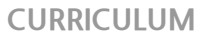

**06. 배포**

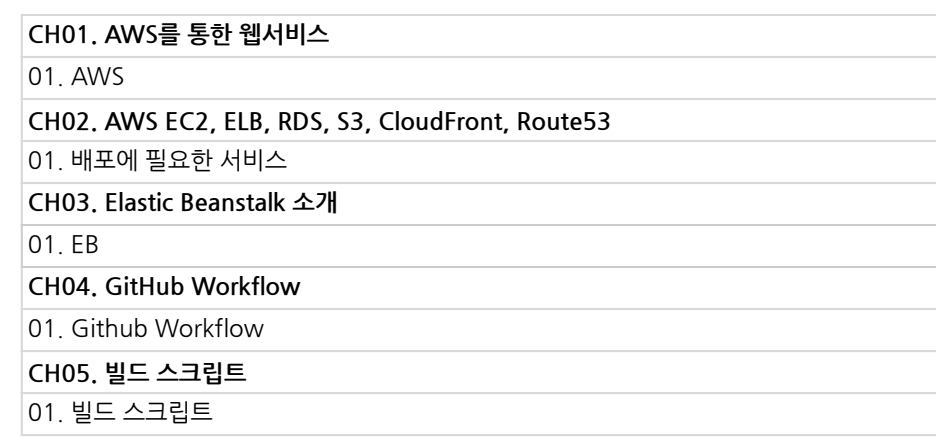

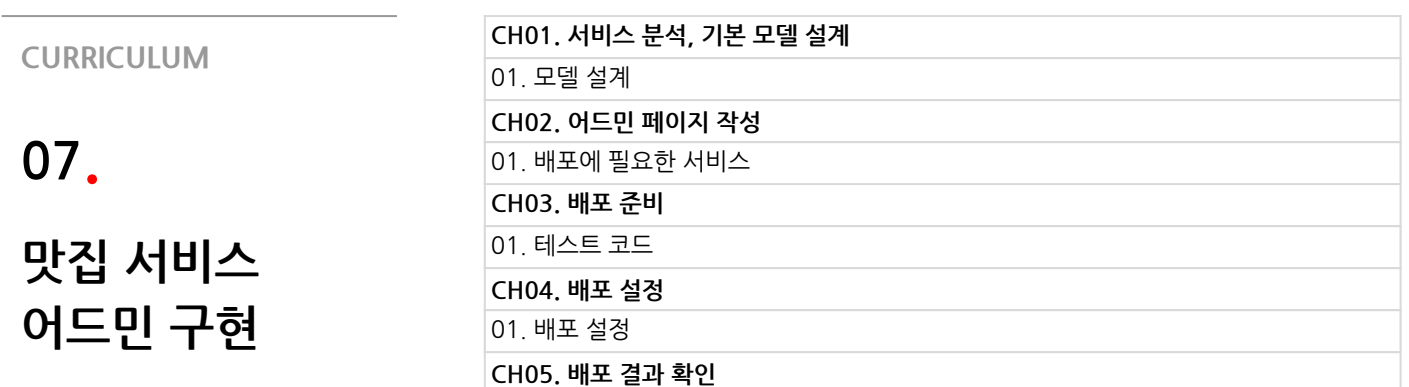

01.배포

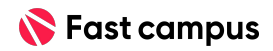

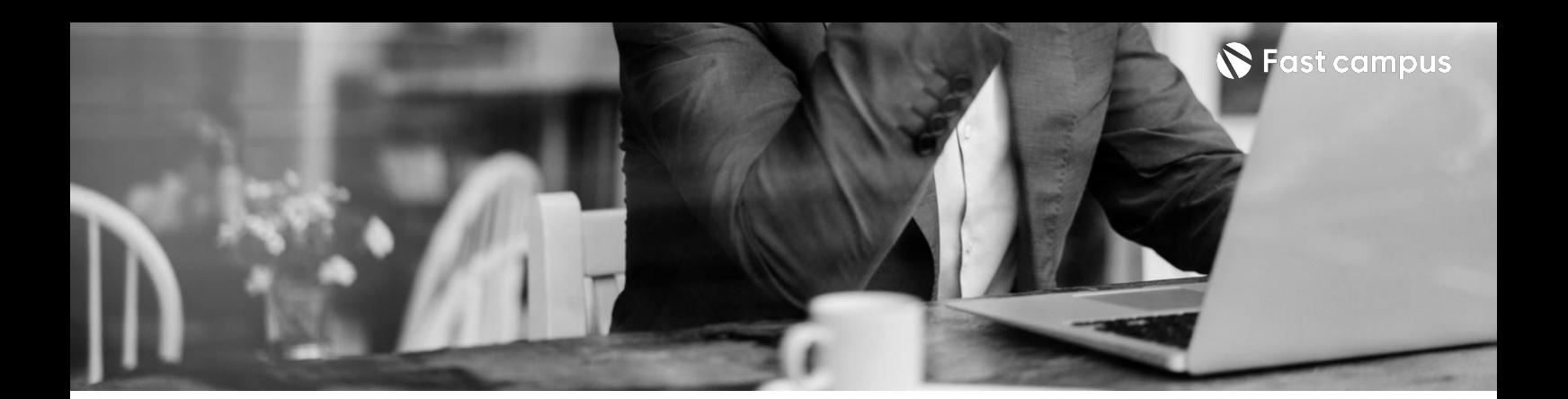

**08. 파이썬으로웹 크롤러만들기**

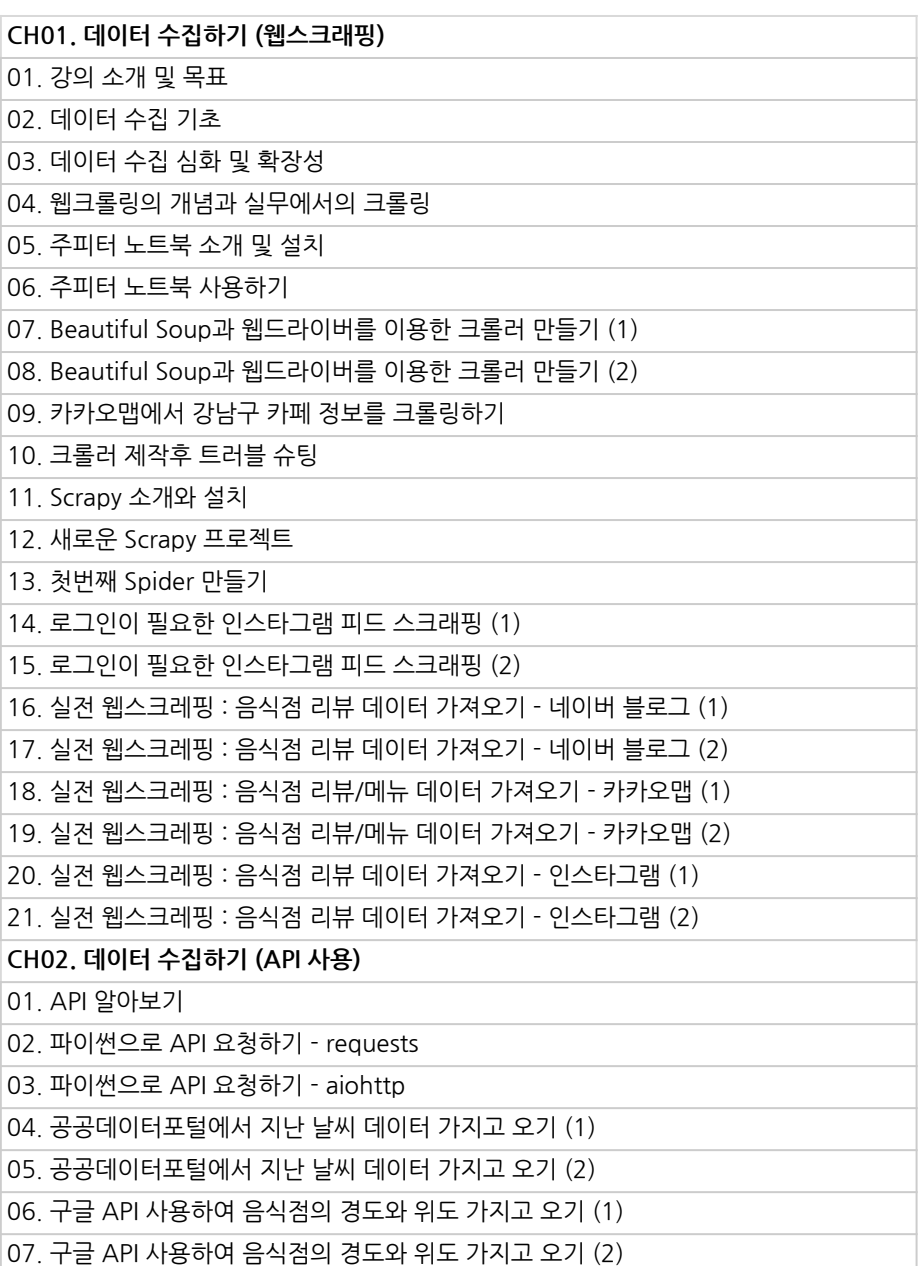

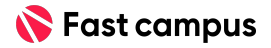

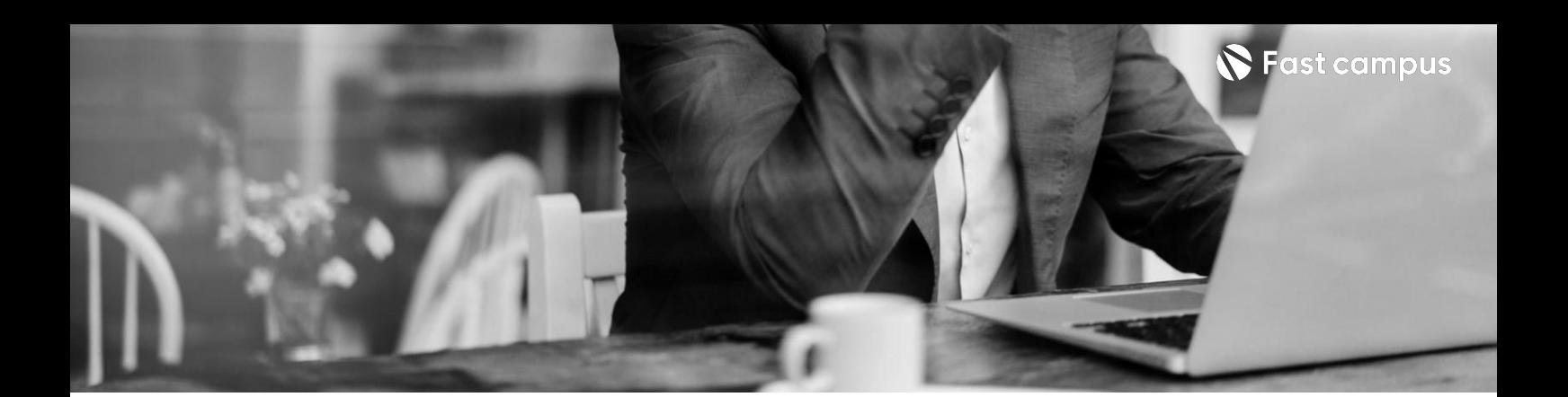

**09. 파이썬으로맛집 데이터수집& 분석하기**

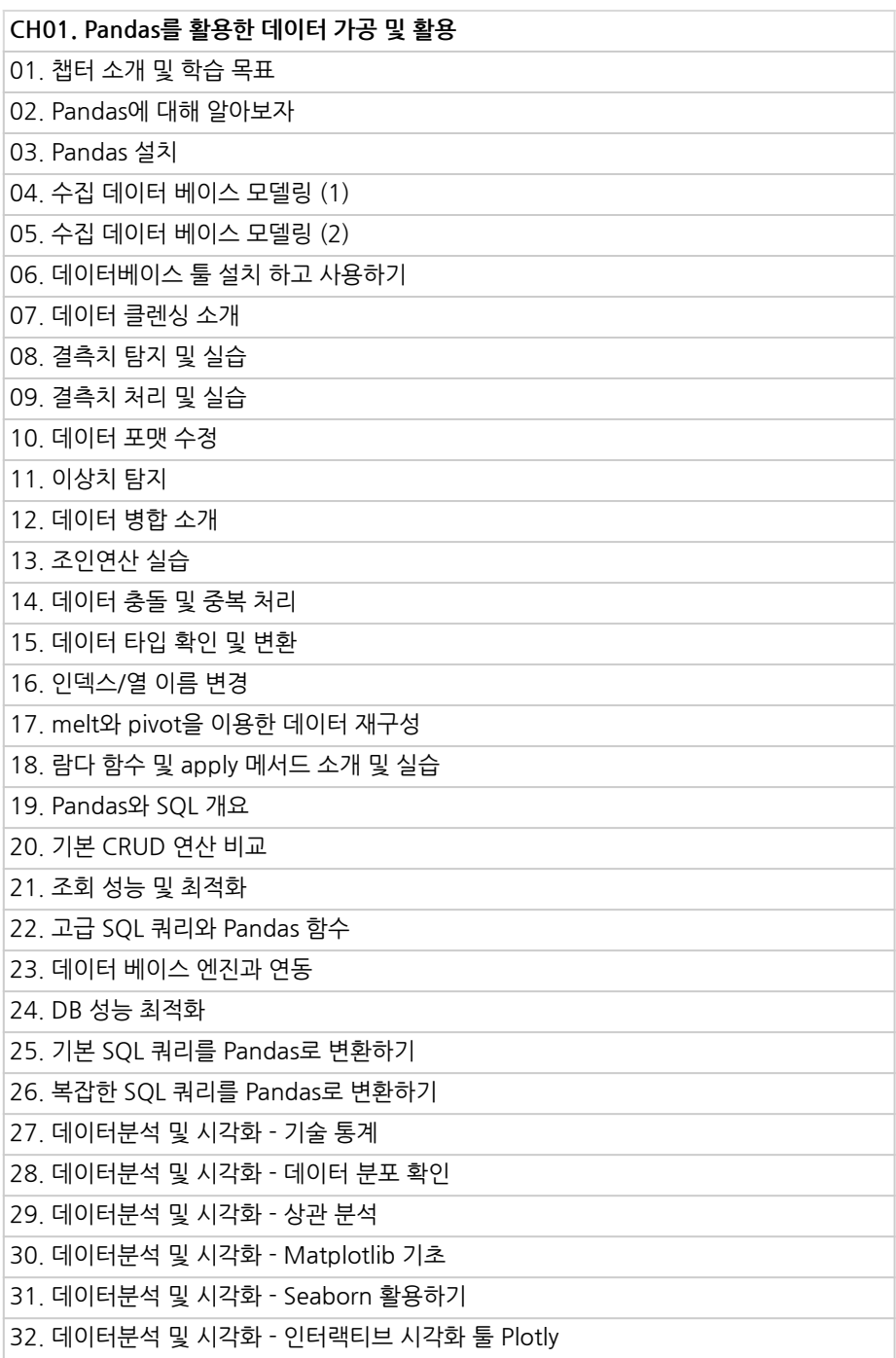

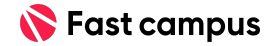

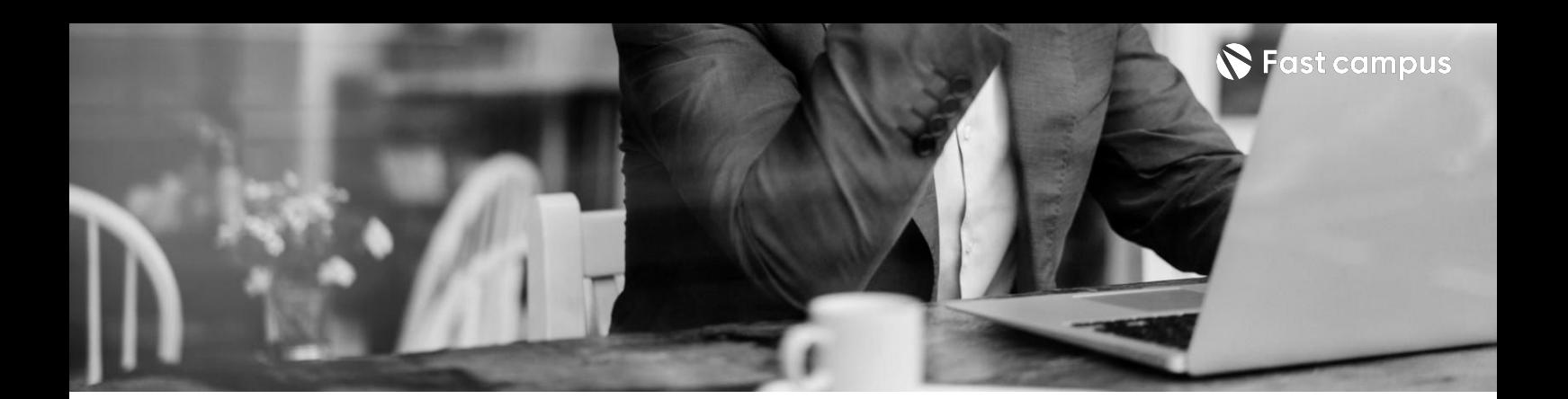

**09. 파이썬으로맛집 데이터수집& 분석하기**

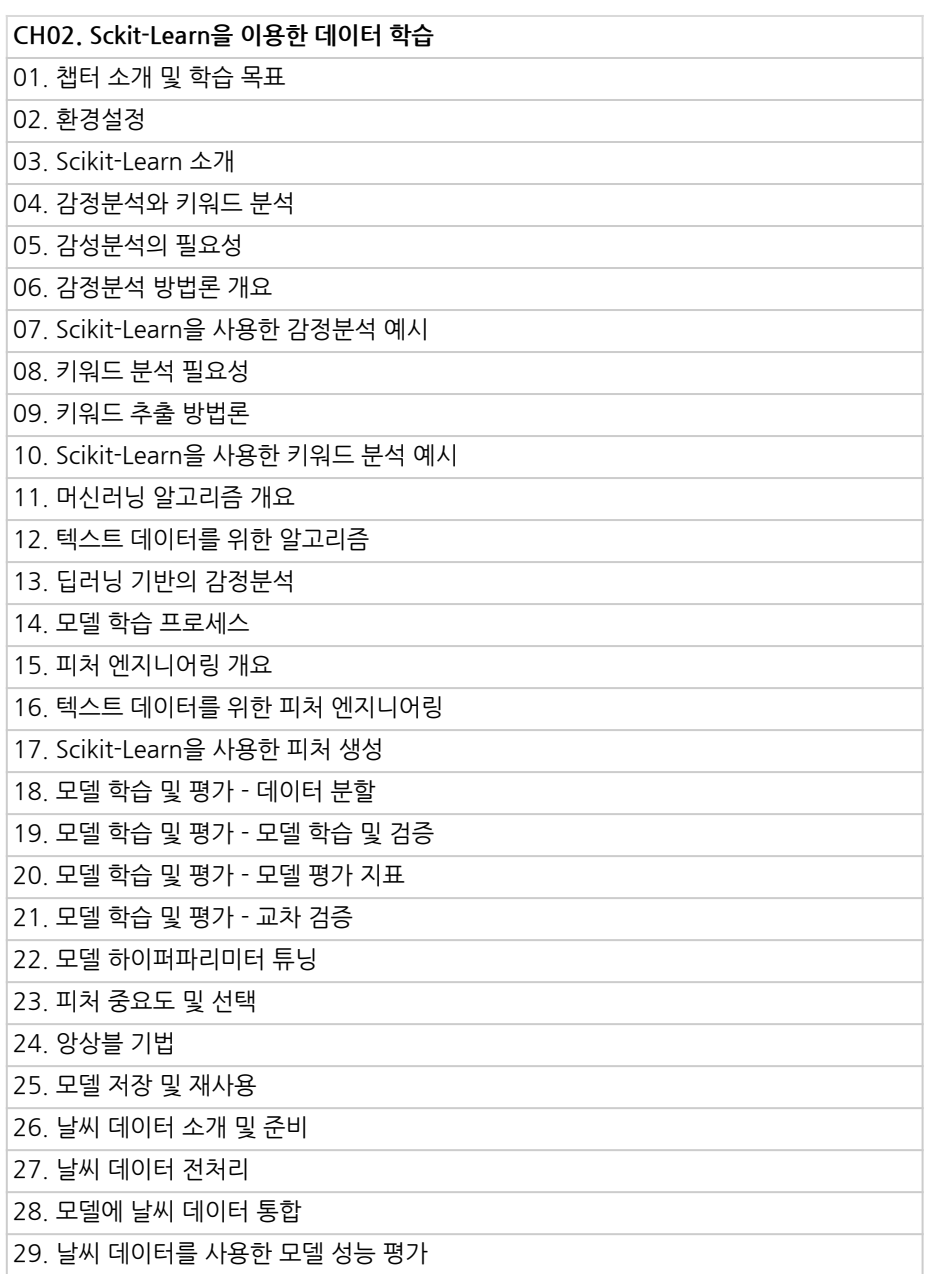

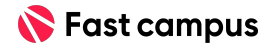

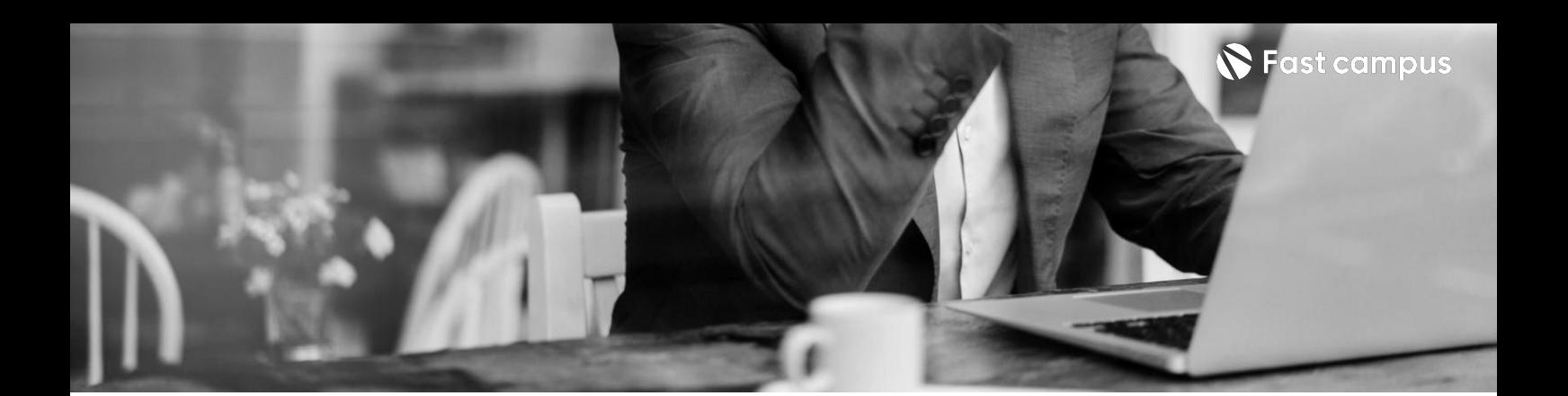

**09.**

**파이썬으로맛집 데이터수집& 분석하기**

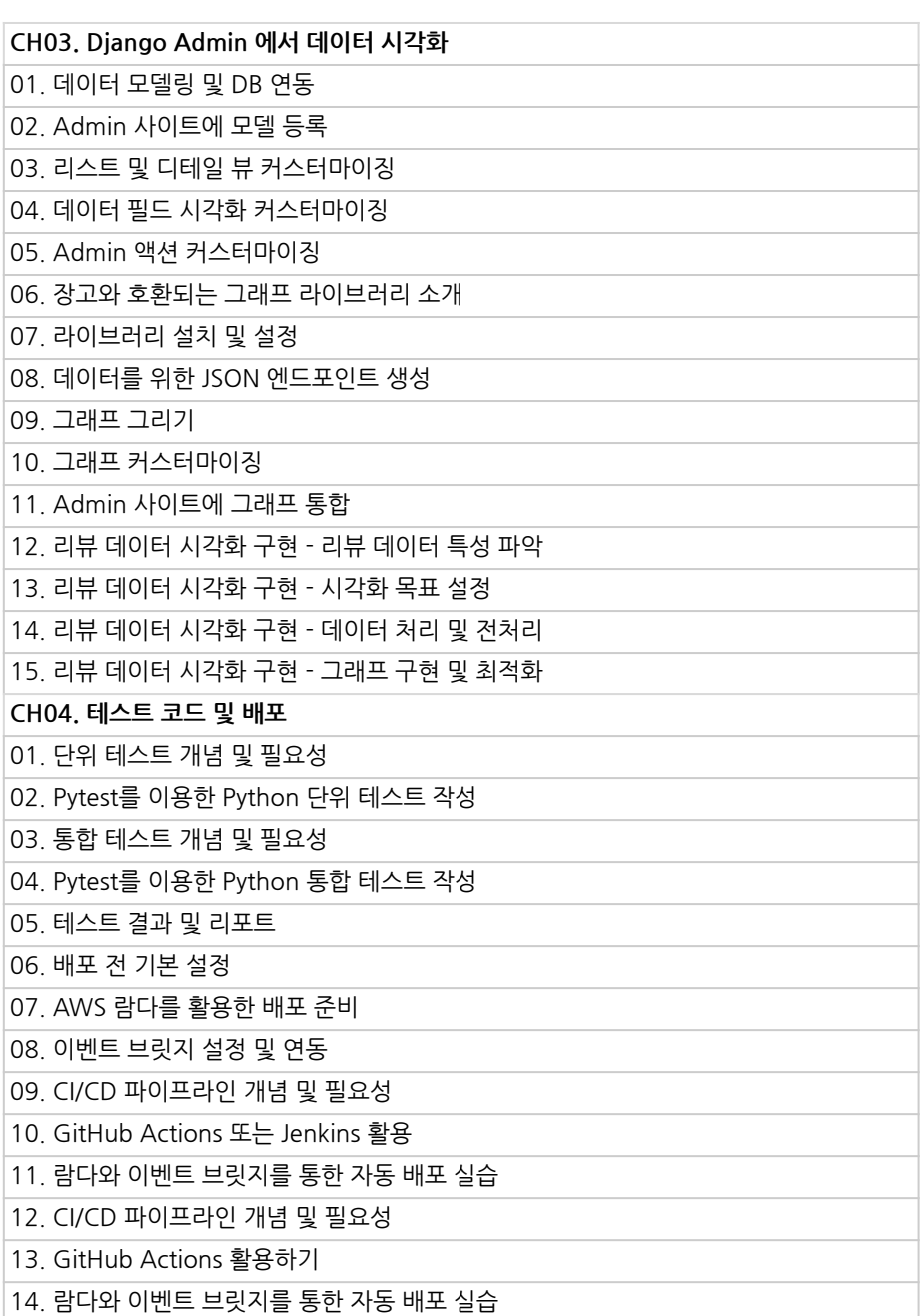

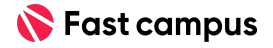

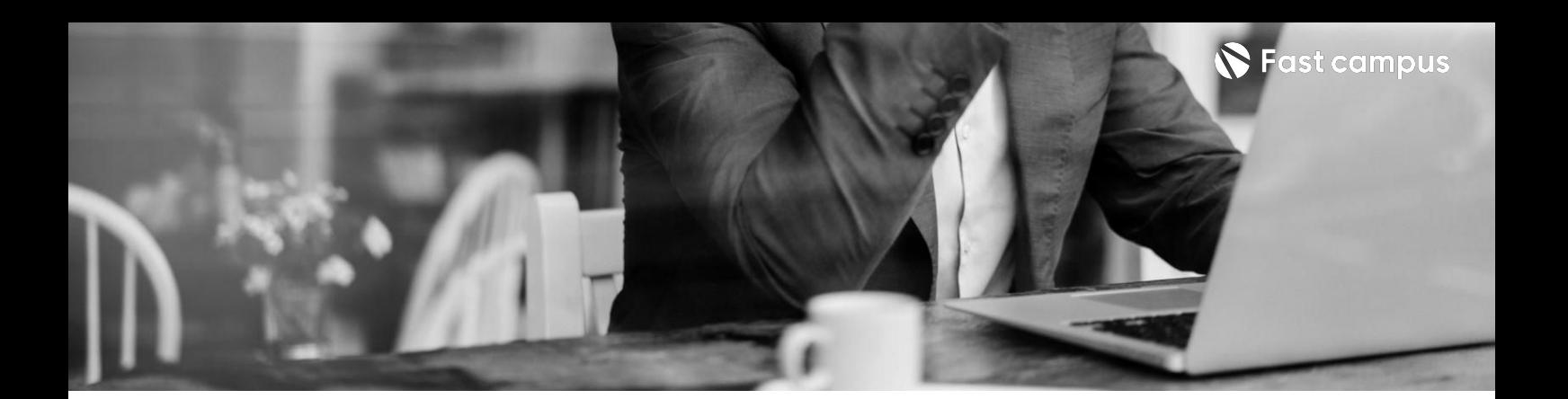

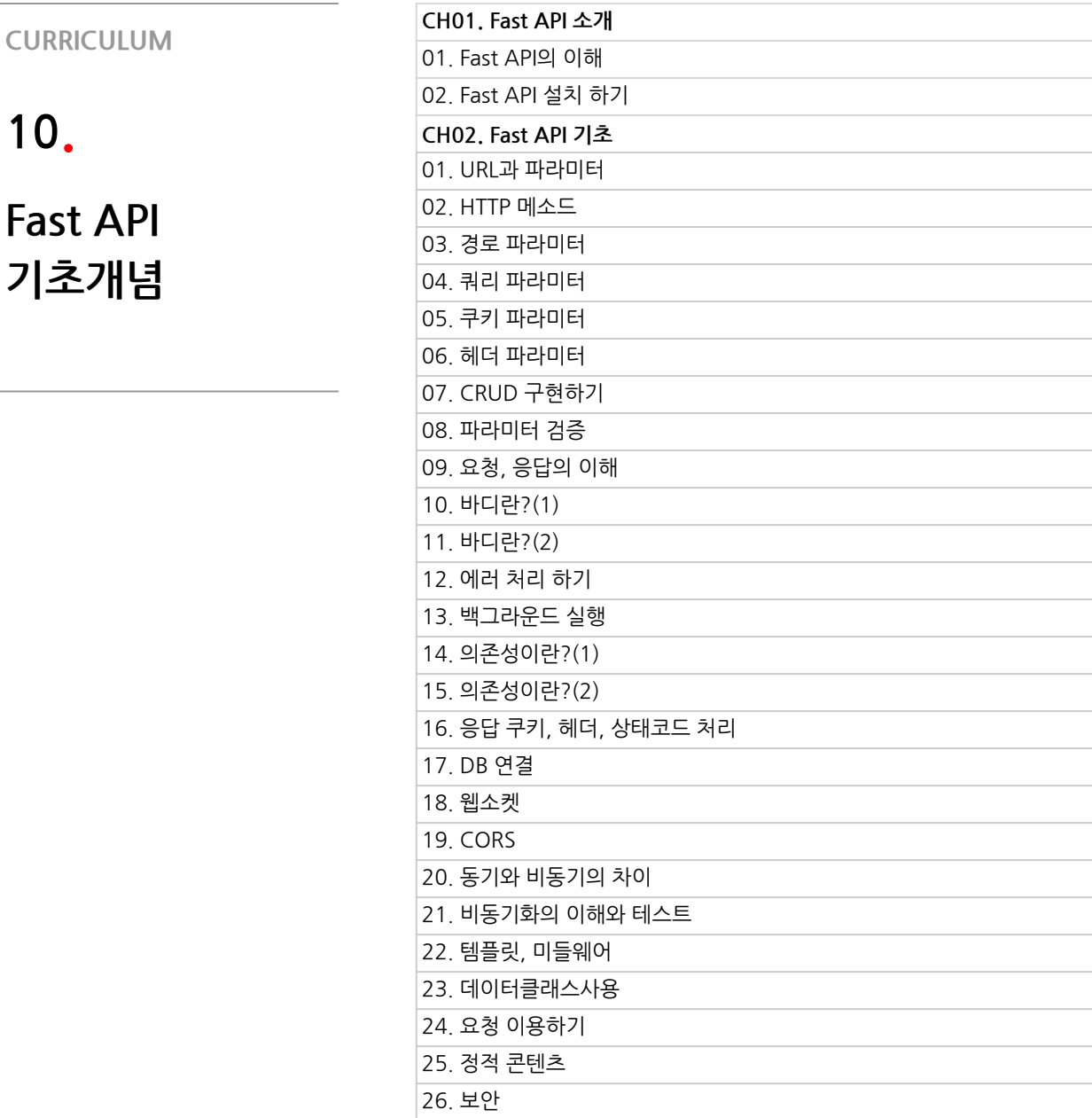

본 과정은 현재 촬영 및 편집이 진행되고 있는 사전 판매 중인 강의입니다.

**해당교육과정소개서는변경되거나추가될수있습니다.**

27.openapi콜백,웹후크

28.wsgi연동 29.테스트 30.디버깅

**10.**

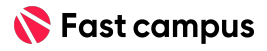

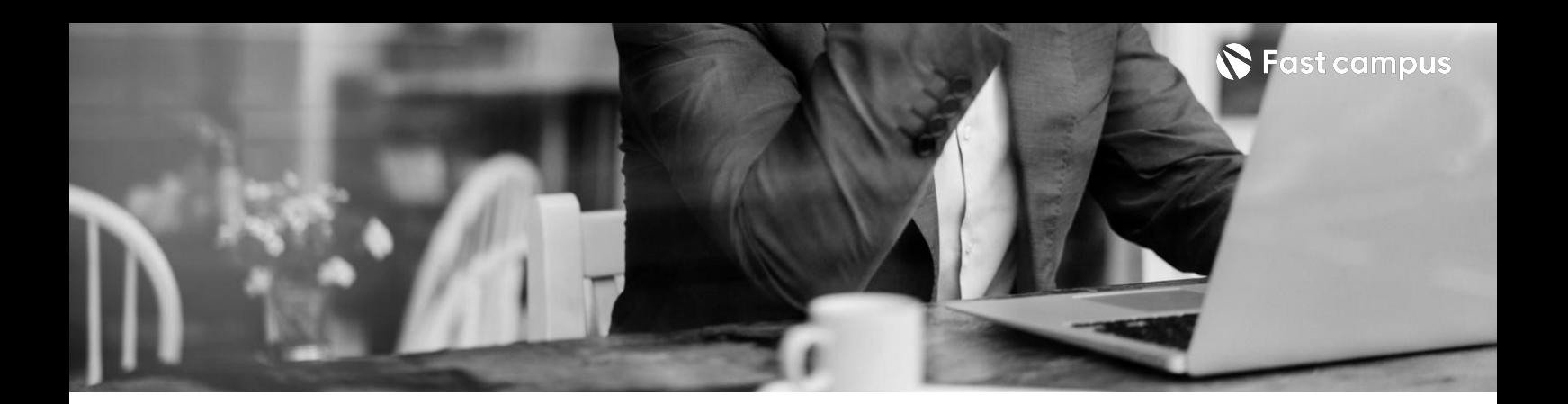

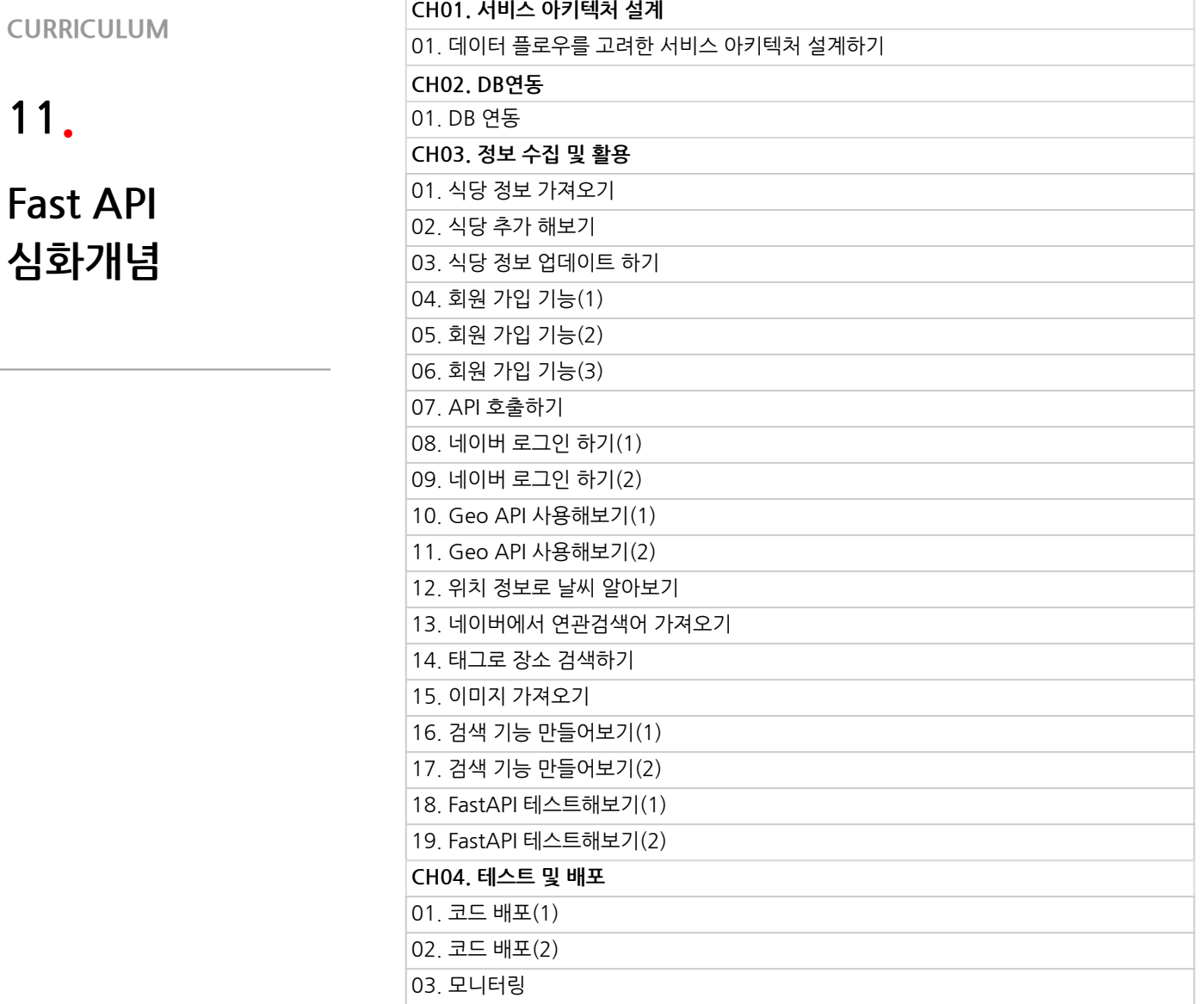

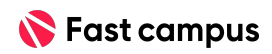

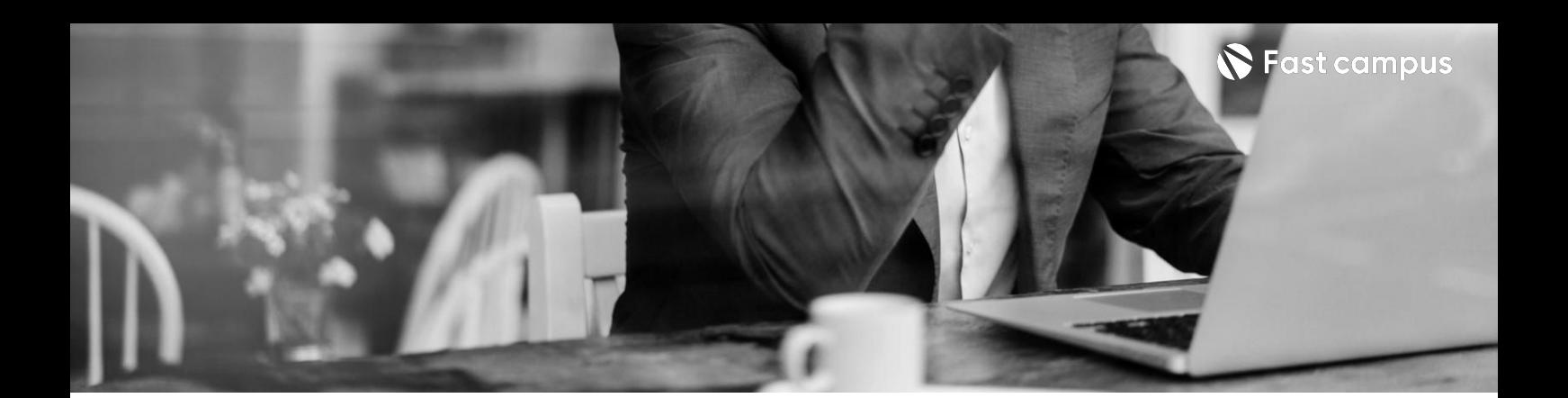

**12. FastAPI로ML 모델서빙하기**

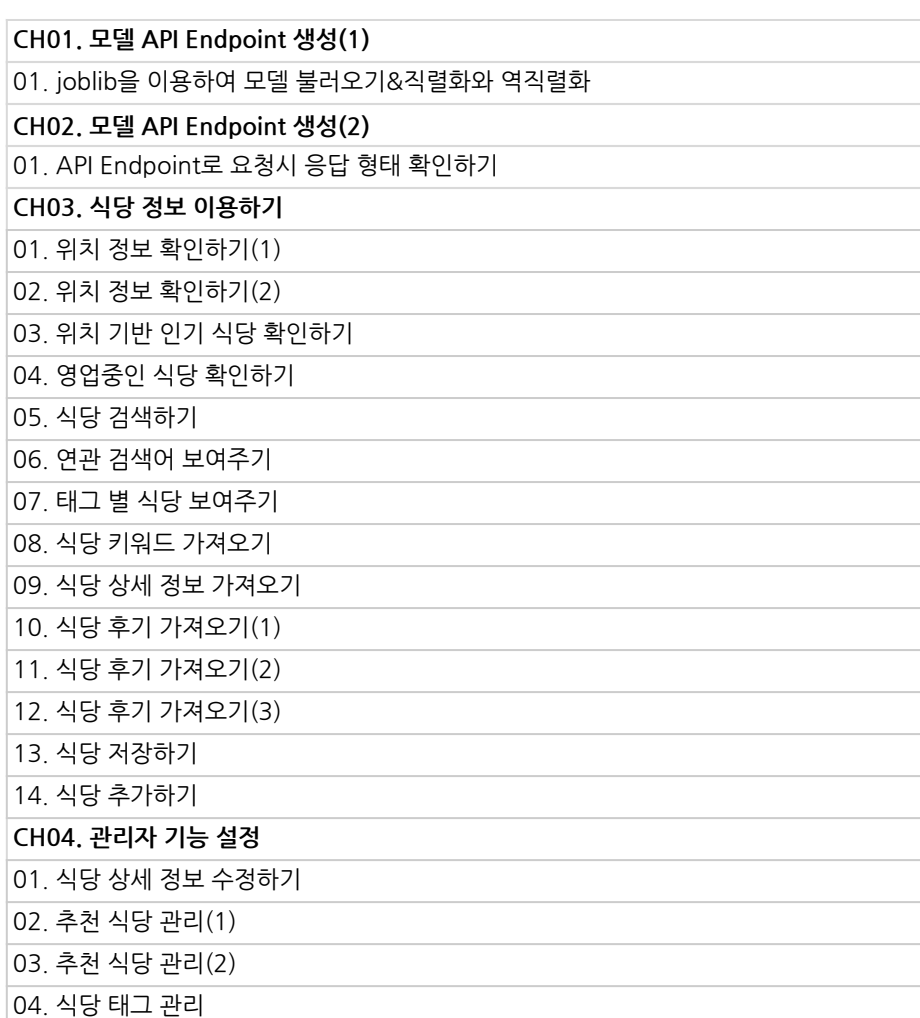

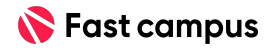

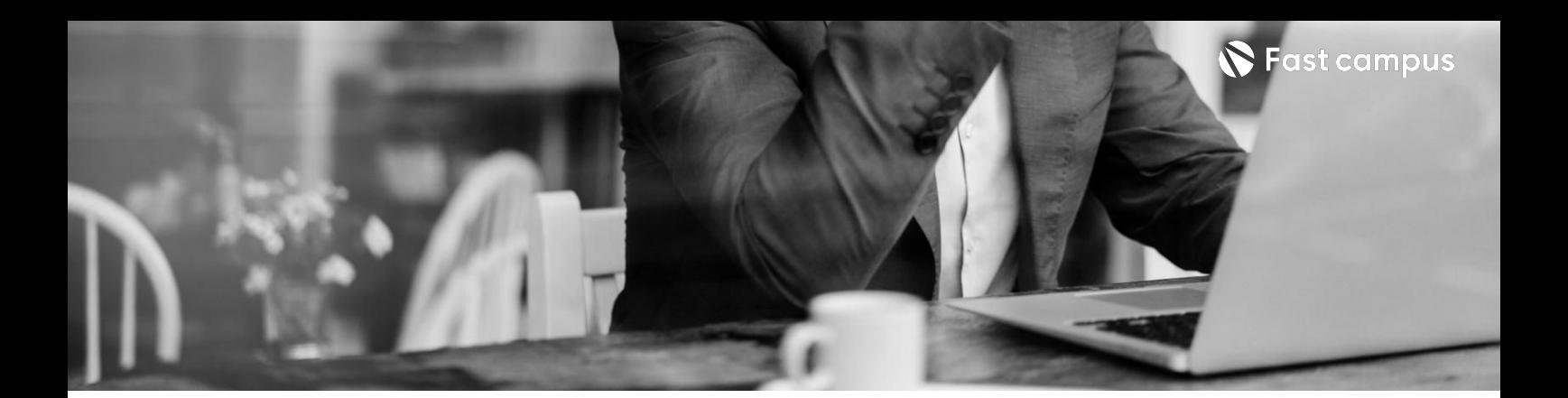

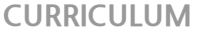

**13. 모니터링**

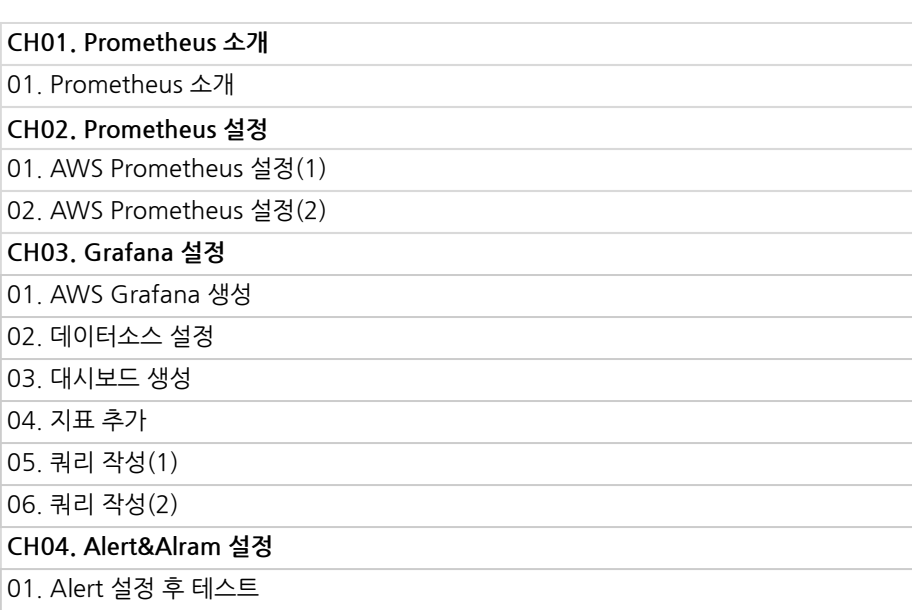

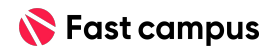

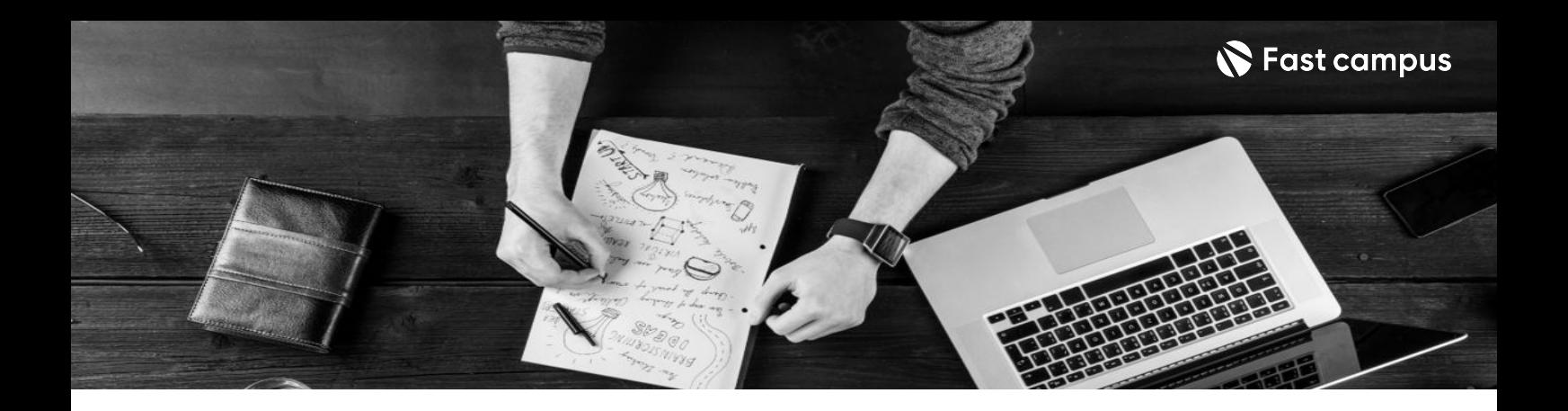

- 주의 사항 상황에 따라 사전 공지 없이 할인이 조기 마감되거나 연장될 수 있습니다.
	- 패스트캠퍼스의 모든 온라인 강의는 아이디 공유를 금지하고 있으며 1개의 아이디로 여러 명이 수강하실 수 없습니다.
	- 별도의 주의사항은 각 강의 상세페이지에서 확인하실 수 있습니다.

- 수강 방법 패스트캠퍼스는 크롬 브라우저에 최적화 되어있습니다.
	- 사전 예약 판매 중인 강의의 경우 1차 공개일정에 맞춰 '온라인 강의 시청하기'가 활성화됩니다.

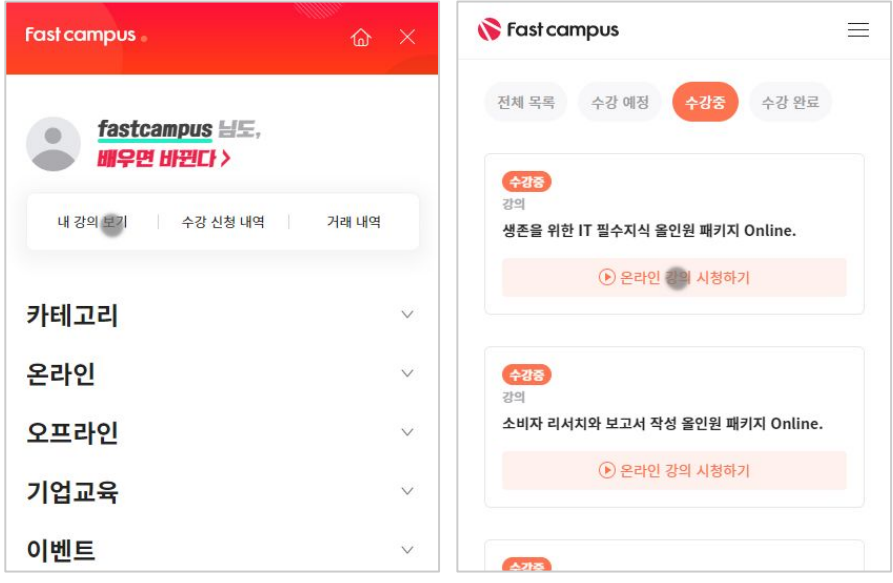

후 <mark>환불 규정</mark> 구축 - 스타인강의는각과정별 '정상수강기간(유료수강기간)'과 정상 수강기간 이후의 '복습 수강기간(무료수강기간)'으로구성됩니다.

## 환불금액은 실제 결제금액을 기준으로 계산됩니다.

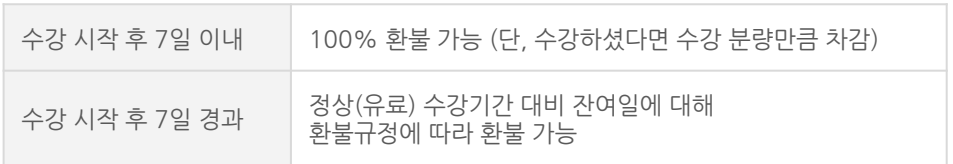

※ 강의별 환불규정이 상이할 수 있으므로 각 강의 상세페이지를 확인해 주세요.